**وزارة البحث العلوي والتعلين العالي**

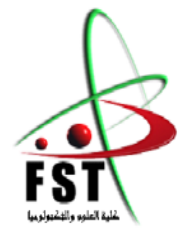

**MINISTERE DE L'ENSEIGNEMENT SUPEREUR ET DE LA RECHERCHE SCIENTIFIQUE**

**جاهعــت عبذ الحويذ بن باديس هستغانن**

**Université Abdelhamid Ibn Badis Mostaganem**

**كــلـيـت الـعـــلــوم و الـتـكـنـولـوجـيـا**

**Faculté des Sciences et de la Technologie**

**DEPARTEMENT DE GENIE ELECTRIQUE**

**N° d'ordre : M….../GE/2021**

#### **MEMOIRE**

Présenté pour obtenir le diplôme de

#### **MASTER EN GENIE ELECTRIQUE**

 **Filière :** Electronique

 **Spécialité** : Système télécommunication

par

MAHIEDDINE IMENE

HAMMOU YAMINA

## **DETECTION ET LOCALISATION DANS LE TEMPS DES DIFFERENTES PORTEUSES A L'AIDE D'UN PASSE BANDE RIF /ONDELETTE CONTINUE**

Soutenu le 06 / 07 / 2021 devant le jury composé de :

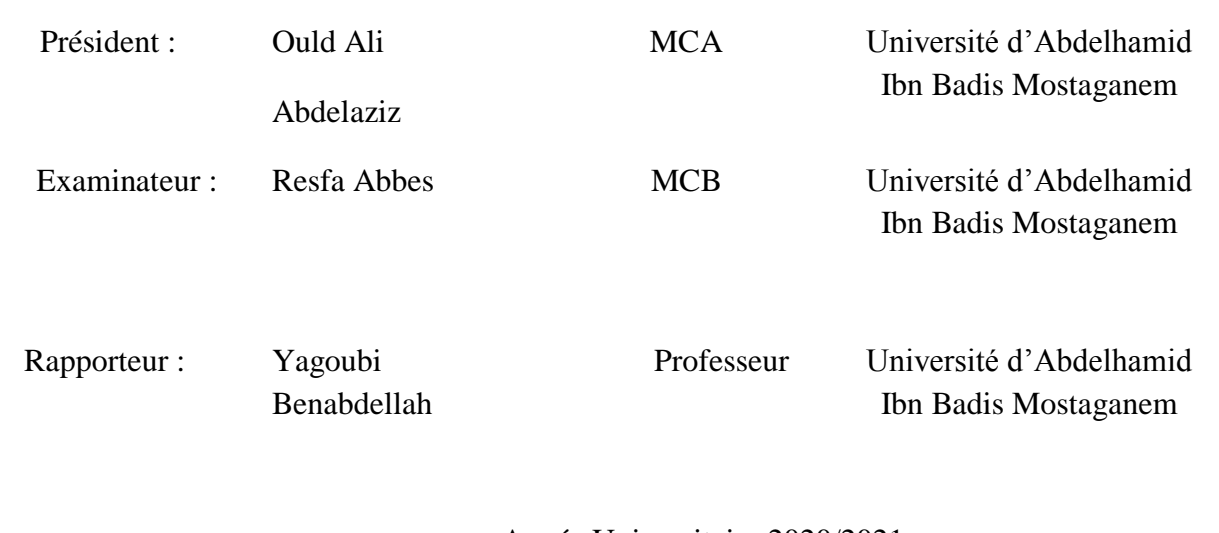

Année Universitaire 2020/2021

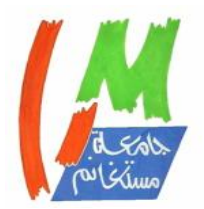

## *Dédicace*

*C'est avec grande plaisir que je dédie ce modeste travail:*

*À l'être le plus cher de ma vie, mon père.*

*À la personne qui a fait de moi une femme, ma mère.*

*À Mes chères sœurs.*

*À la petite fille MAHIEDDINE AYA.*

*À mon fiancé parce qu'il m'a beaucoup encouragé BENADLA YAHIA*

*À tous mes amis de promotion de 2 éme année Master en système de communication*

 **Mlle. MAHIEDDINE IMENE**

## *Dédicace*

*C'est avec grande plaisir que je dédié ce modeste travail:*

*À l'être le plus cher de ma vie, mon père Rabi Yarhmo*

*À la personne qui a fait de moi une femme, ma mère.*

 *À Mes chers Frères et mes chères sœurs*

 *À tous mes amis de promotionde2émeannéeMasteren système de télécommunication* 

 *À tous les membres de ma famille et toute personne qui porte le nom HAMMOU.*

 **Mlle. HAMMOU YAMINA**

#### *Remerciement*

Nous remercions le dieu, tout puissant, de nous avoir donné la force pour suivre, ainsi que l'audace pour dépasser toutes les difficultés.

Nos sincères remerciements sont adressés au professeur **YAGOUBI BENABDELLAH** de nous avoir encadrées pour l'élaboration de ce mémoire.

Nous tenons encore à lui exprimer notre profonde reconnaissances de nous avoir accordé sa confiance dans nos capacités avec patience et sagesse durant toute la période de la rédaction de ce manuscrit.

Enfin nous remercions aussi toutes les personnes qui nous ont aidées de près ou de loin.

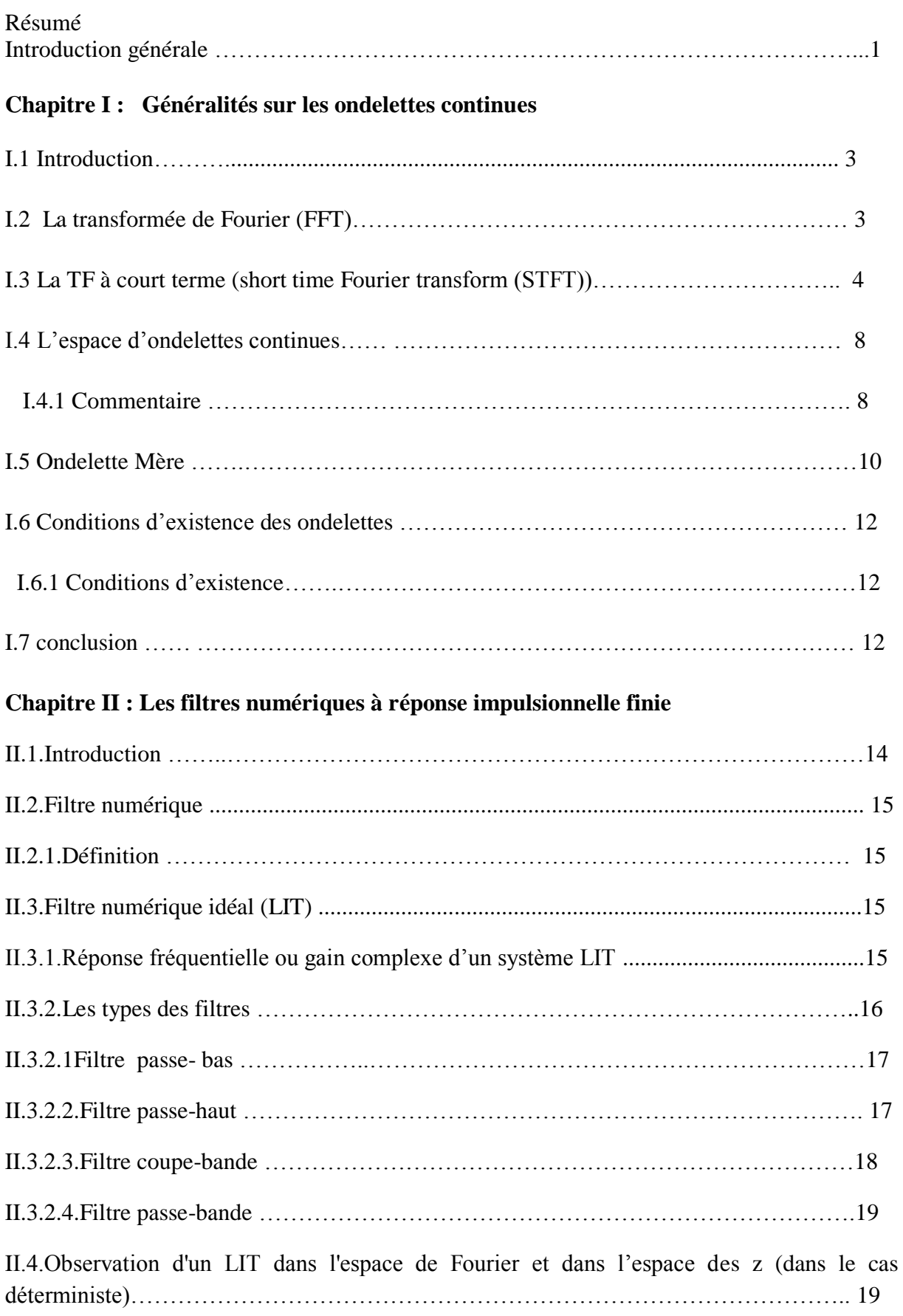

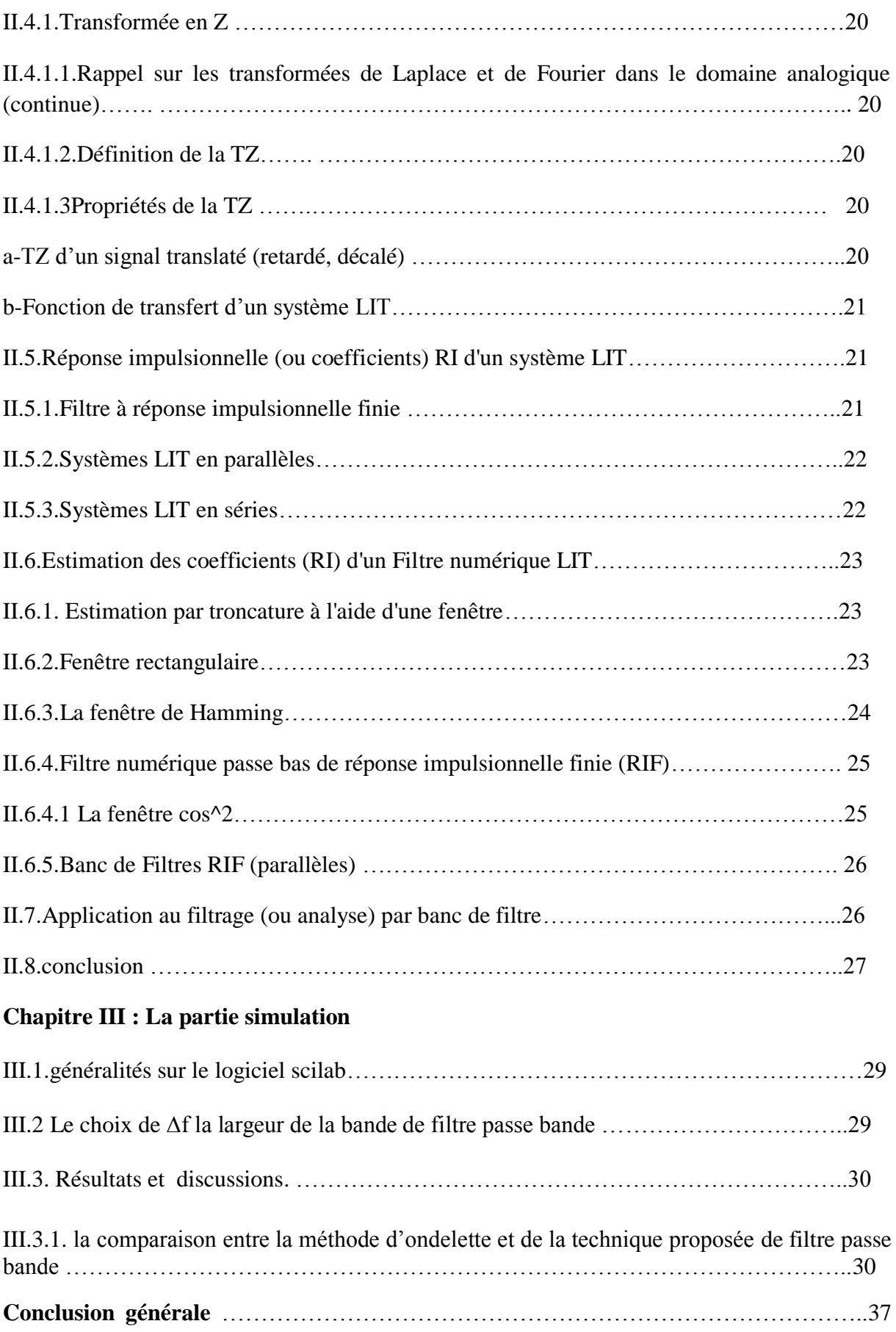

## **Liste des abréviations :**

**STFT**= short time Fourrier transformée

**TOC**= transformée en ondelette continue

**TFCT**= transformée de fourrier à court terme

**RIF=**réponse impulsionnelle finie

**LIT**=système linéaire invariant par translation

**TZ**=transformée en z

**RI**=réponse impulsionnelle

**RF**=réponse fréquentielle

**TF**=transformée de fourrier

## **Résumé :**

L'objectif de ce travail est de proposer un algorithme efficace pour améliorer la détection et localisation dans le temps des différente porteuses.

Dans le chapitre I, on utilise la méthode des ondelettes continue. L'analyse en ondelettes est un excellent outil de comparaison des signaux, adapté à la validation des modèles et s'adaptent avec la forme des signaux grâce aux caractéristiques de dilatation et de contraction.

Dans le chapitre II, on utilise la méthode de filtre numérique passe bande à réponse impulsionnelle finie. Un signal est toujours accompagné par des signaux indésirables (bruits, parasites, fréquences porteuses …), ce qui rend utile l'utilisation des filtres. Ce qui distingue ces derniers c'est leur technologie et leur domaine d'utilisation: les filtres très bas fréquence, les filtres audiofréquences, les filtres hyper-fréquences. Tous les filtres ont en commun des circuits sensibles à une fréquence particulière appelés résonateurs qui sont généralement à constantes localisées. Cette méthode est plus efficace par apport les ondelettes parce que tu peux voir la partie fréquentielle.

Dans le chapitre III, on a fait la simulation dans le but de comparer notre technique proposée à celle des ondelettes pour la détection des porteuses.

#### **Les mots clés :**

La transformée de fourrier (FFT), la TF à court terme (STFT), ondelette mère ; réponse impulsionnelle finie et infinie, filtre passe bas, passe haut ,passe bande et coupe bande, transformée en z

#### **هلخص**

الهدف من هذا العمل هو اقتراح خوارزمية فعالة لتحسين اكتشاف وتوطين الحاملات المختلفة بمرور الوقت.

في الفصل الأول ، نستخدم طريقة المويجة المستمرة. تحليل المويجات هو أداة ممتازة لمقارنة الإشارات ، ومناسب للتحقق من صحة النماذج والتكيف مع شكل الإشارات من خلال خصائص التمدد والانكماش.

في الفصل الثاني ، تُستخدم طريقة مرشاح تمرير النطاق الرقمي للاستجابة النبضية المحدودة. تكون الإشارة دائمًا مصحوبة بإشارات غير مرغوب فيها (ضوضاء ، تداخل ، ترددات الناقل ، إلخ) ، مما يجعل استخدام المرشحات مفيدًا. ما يميز هم عن غير هم هو تقنيتهم ومجال استخدامهم: مرشحات النردد المنخفض جدًا ، ومرشحات النردد الصوتى ، ومرشحات النردد العالمي تحتوي جميع المرشحات في دوائر مشتركة حساسة لتردد معين يسمى الرنانات والتي تكون عمومًا ذات ثوابت محلبة. هذه الطر بقة أكثر فاعلبة من خلال توفير المو جات لأنه بمكنك ر وُبة جز ء التر دد.

في الفصل الثالث ، فمنا بإجراء المحاكاة لمقارِنة أسلوبنا المقترح مع أسلوب الموجات للكشف عن الموجات الحاملة .

**الكلواث الذالت :**

نحويل فورييه (FFT) ، TFشصير المدى (STFT) ، المويجة الأم ؛ استجابة نبضة محدودة ولانهائية ، مرشح تمرير منخفض ، تمرير مرتفع ، تمرير نطاق وقطع حز ، تحويلz

#### **Abstract:**

The objective of this work is to propose an efficient algorithm to improve the detection and localization over time of different carriers.

In Chapter I, we use the continuous wavelet method. Wavelet analysis is an excellent signal comparison tool, suitable for validating models and adapting to the shape of the signals through expansion and contraction characteristics.

In Chapter II, the finite impulse response digital bandpass filter method is used. A signal is always accompanied by unwanted signals (noise, interference, carrier frequencies, etc.), which makes the use of filters useful. What distinguishes them is their technology and their field of use: very low frequency filters, audio frequency filters, hyper frequency filters. All filters have in common circuits sensitive to a particular frequency called resonators which are generally with localized constants. This method is more efficient by providing the wavelets because you can see the frequency part.

In chapter III, we did the simulation in order to compare our proposed technique with that of wavelets for carrier detection.

#### **Keywords :**

Fourier transform (FFT), short-term TF (STFT), mother wavelet; finite and infinite impulse response, low pass filter, high pass, band pass and notch cut, z-transformed

## **INTRODUCTION**

## **GENERALE**

Le traitement numérique de signal est un domaine très important et très large dont lequel nous rencontrons différents spécialités, il développe dans le temps parce que le monde qui l'exige ça par exemple le traitement numérique de l'image….etc.

Les filtres de radio communication : ils sont utilisés dans les récepteurs, dont une bande de fréquences est sélectionnée par un filtre d'entrée, en éliminant les signaux de fréquences différentes que la fréquence de la bande choisie.

La transformée en ondelettes, par contre est vue plutôt comme une représentation tempsfréquence du signal. Les signaux correspondants sont alors considérés comme issus d'un banc de filtres passe-bandes. Un détecteur, basé sur l'adéquation avec un modèle de rupture, des différents signaux filtrés, permet de mettre en évidence les sauts de fréquence. [1]

Les ondelettes sont à la base des standards de compression, elles représentent un dispositif de traitement récent. L'avantage des ondelettes est adapté avec la forme des signaux grâce aux caractéristiques de dilatation et de contraction. La localisation d'ondelettes dans le temps et dans les fréquences permet de représenter la zone d'influence.

La méthode de filtre numérique passe bande à réponse impulsionnelle finie pour la détection et localisation dans le temps de différentes porteuses. Le filtre qui effectue un filtrage à l'aide d'une succession d'opérations mathématiques sur un signal discret. C'est-à-dire qu'il modifie le contenu spectral du signal d'entrée en atténuant ou éliminant certaines composantes spectrales indésirables.

Un filtre numérique RIF est caractérisé par une réponse uniquement basée sur un nombre fini de valeurs du signal d'entrée. Par conséquent, quel que soit le filtre, sa [réponse](https://fr.wikipedia.org/wiki/R%C3%A9ponse_impulsionnelle)  [impulsionnelle](https://fr.wikipedia.org/wiki/R%C3%A9ponse_impulsionnelle) sera stable et de durée finie, dépendante du nombre de coefficients du filtre. Les termes de filtre non récursif ou de filtre à moyenne mobile sont parfois employés pour nommer la même classe de filtres, bien que l'expression de filtre à moyenne mobile désigne en premier lieu les [filtres passe-bas.](https://fr.wikipedia.org/wiki/Filtre_passe-bas)

**Chapitre I:** 

 **Généralités sur les ondelettes continues**

#### **I.1. introduction :**

Dans ce chapitre, nous allons étudier comment utiliser les transformations en ondelettes. Ils existent différents types de transformations en traitement du signal. La TF est la transformation la plus connue, elle permet de faire un passage d'un signal donné du domaine temporel vers le domaine fréquentiel.

La transformée en ondelettes est une application linéaire .une des propriétés importantes est le principe de superposition qui est respecté.

La localisation d'ondelettes dans le temps et dans les fréquences permet de représenter la zone d'influence.

## **I.2 La transformée de Fourier(FFT) :**

La transformée de Fourier(FFT) est un [algorithme](https://fr.wikipedia.org/wiki/Algorithmique) de calcul de la [transformation de Fourier](https://fr.wikipedia.org/wiki/Transformation_de_Fourier_discr%C3%A8te)  [discrète](https://fr.wikipedia.org/wiki/Transformation_de_Fourier_discr%C3%A8te) (TFD). Cet algorithme est couramment utilisé en [traitement numérique du signal](https://fr.wikipedia.org/wiki/Traitement_num%C3%A9rique_du_signal) pour transformer des données discrètes du domaine temporel dans le domaine fréquentiel.

#### **La formulation de cette transformée est la suivante:**

$$
S(f) = \int s(t), e^{-j2\pi ft} dt \qquad (I.1)
$$
  

$$
t \in R; f \in R; (f) \in C.
$$

#### **La transformée de Fourier inversées donnée par :**

$$
s(t) = \int S(f) \cdot e^{j2\pi ft} df \qquad (I.2)
$$

#### **La formulation d'énergie est la suivante :**

$$
E_s = \frac{1}{c} |f(t)|^2 dt = \frac{1}{s} |S(f)|^2 df
$$
............(I.3)

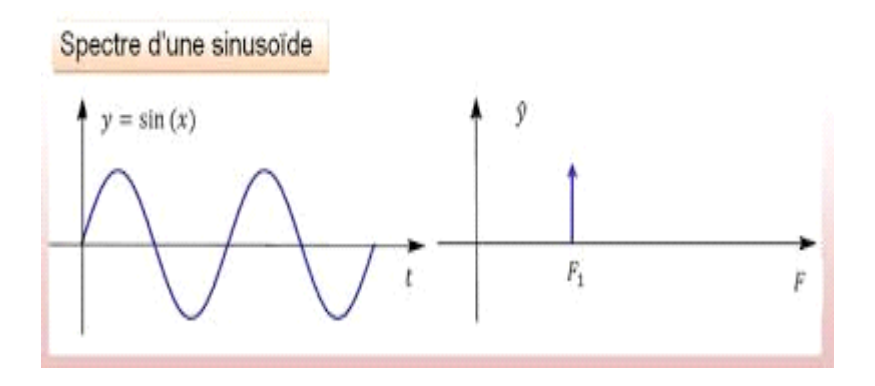

**Figure I.1** La transformée et séries de Fourier [2]

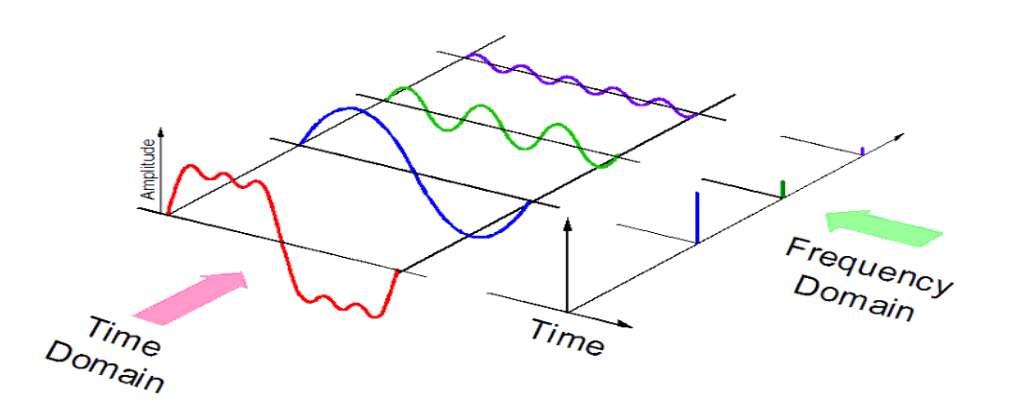

**Figure I.2** Débruitage des données avec transformation de Fourier rapide [3]

#### **I.3 La TF à court terme (short time Fourier transform (STFT)) :**

La transformée de Fourier directe dépend seulement de la fréquence, et inverse dépend seulement du temps. Il n'est, donc, pas possible de localiser les différentes fréquences désirées à la fois dans le temps et dans celui des fréquences, et par conséquent, des informations, telle que l'arrangement chronologique des signaux, continues dans le signal x(n), ne peut pas être déterminé. Pour cela, il est nécessaire de chercher un facteur (ou fonction) qui permet de décomposer un signal à la fois dans le temps et dans le domaine des fréquences. Autrement dit, utiliser un espace à deux dimensions ; temps-fréquence.

La première .tentative de localiser les fréquences dans le temps a été l'application d'une fenêtre, w(t) d'observation glissante, au signal x(t) le long de l'axe horizontale (axe du temps) comme suit.

$$
c_{f,b} = \int x(t) \cdot w(t-b) e^{-2j\pi ft} dt \tag{I.4}
$$

Pour éviter la redondance, on translate la fenêtre à des instants b multiples de sa largeur L (L : durée d'observation). L'application d'une fenêtre rectangulaire à un signal revient à diviser celui-ci en intervalles ; chaque un de durée L égale à celle de la fenêtre. Comme exemple ; l'intervalle à l'instant i de durée L, s'écrit :

$$
Xi=x
$$
 (n). $R$   $ectL$  (n-i) =  $x$  ((i-1). $L+1$ : $i.L$ ) (I.5)

On applique ensuite, la TF (FFT) à chaque signal xi, on obtient la TF à chaque instant i, ce qui permet

Donc de localiser les différentes fréquences dans le temps. Cette méthode s'appelle la TF à court terme (à temps court) (abréviation en anglais : STFT).

Cependant, la fenêtre est d'une part de durée constante et d'autre part elle ne prend pas en considération la résolution dans l'espace des fréquences. Un mauvais choix de la durée de la fenêtre peut induire une mauvaise résolution fréquentielle dans l'espace des fréquences. Autrement dit, une localisation plus précise des fréquences, en appliquant une fenêtre de durée très courte, rend la distinction des différentes fréquences présentes dans le signal plus difficile et vis versa. Cet effet est une conséquence du principe d'Heisenberg qui stipule qu'on ne peut avoir une très bonne précision à la fois dans le domaine du temps et dans celui des fréquences.

 La figure I.3 représente la STFT appliquée à un signal composé de 2 signaux dans le plan temps-fréquence pour une fenêtre de durée égale à L=32. On peut identifier l'ordre chronologique des deux signaux ; x0 de fréquence f0 évolue avant x1 de fréquence f1.

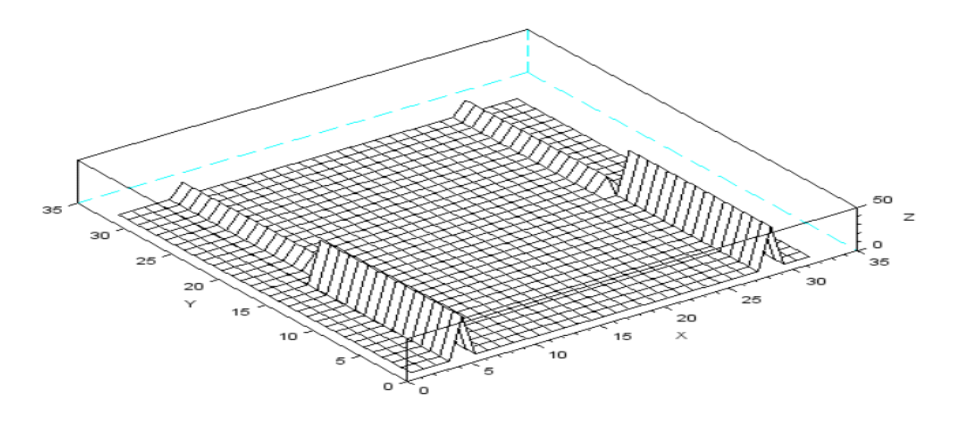

Figure I.3 La STFT appliquée à un signal composé de 2 signaux dans le plan tempsfréquence

 La figure I.4 représente la projection de la STFT dans le domaine du temps. On peut constater sur cette figure que l'instant ( $t=16x32=512$ ) de séparation entre les deux signaux est bien déterminé. Par contre, il difficile de distinguer les deux pics sur la figure I.5 qui représente la projection de la STFT dans le domaine fréquentiel à cause du chevauchement. Cette mauvaise résolution fréquentielle est due au fait que la fenêtre d'observation est de courte durée L=32.

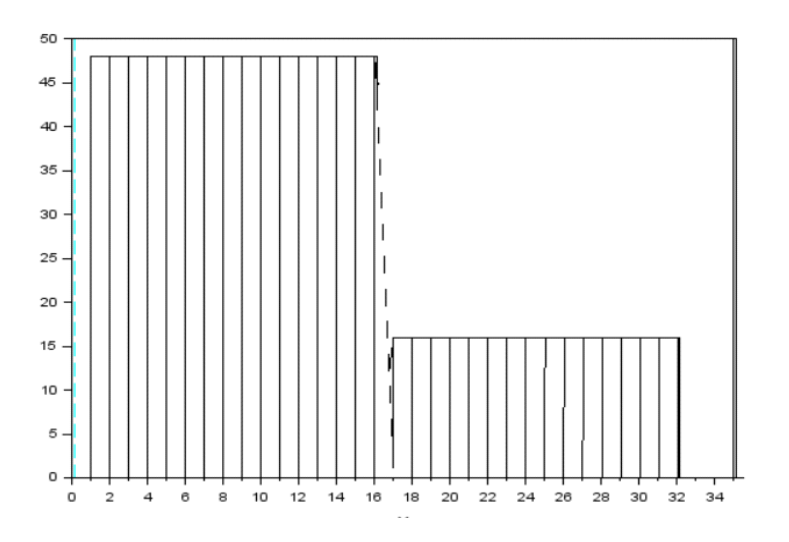

**Figure I.4** La projection de la STFT dans le domaine du temps

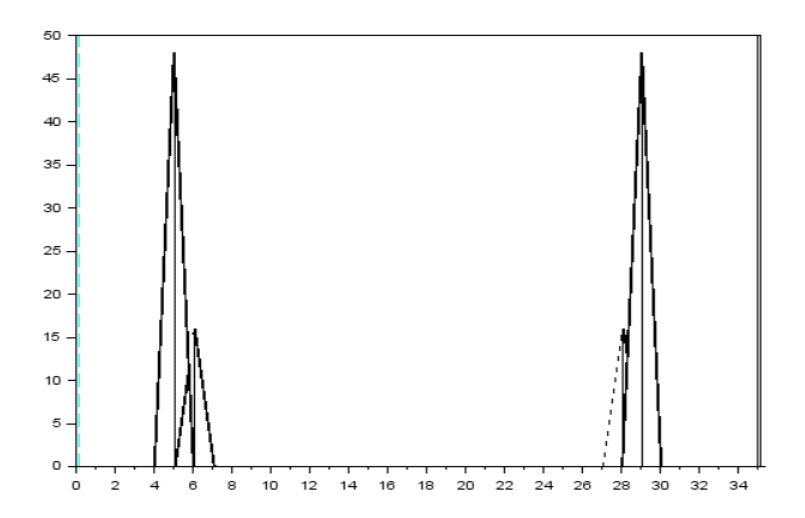

**Figure I.5** La projection de la STFT dans le domaine fréquentiel

La STFT dans le plan temps-fréquence pour une fenêtre de durée égale à L=128 est représentée dans la figure I.6 où l'ordre chronologique des deux signaux est facilement identifié.

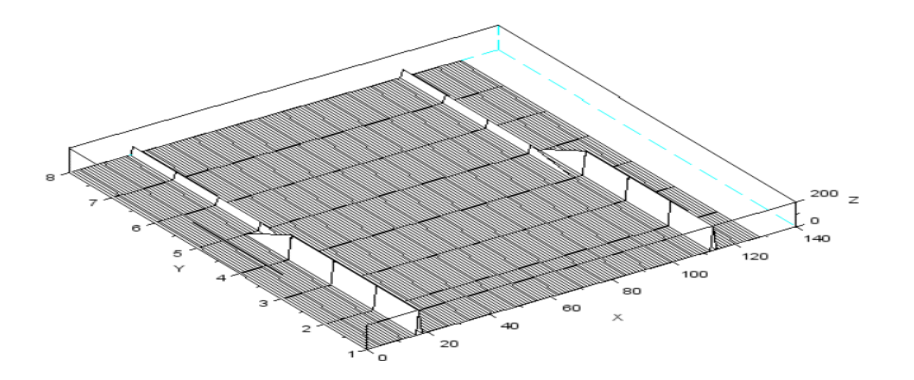

**Figure I.6** L'ordre chronologique des deux signaux est facilement identifié

 La figure I.7 représente la projection de la STFT dans le domaine du temps. On peut constater sur cette figure la difficulté de déterminer l'instant de séparation avec précision à cause du chevauchement des deux signaux. Par contre, il plus facile de distinguer les deux fréquences sur la figure I.8 qui représente la projection de la STFT dans le domaine fréquentiel. Cette mauvaise résolution dans le domaine du temps est due au fait que la fenêtre d'observation est de longue durée L=128

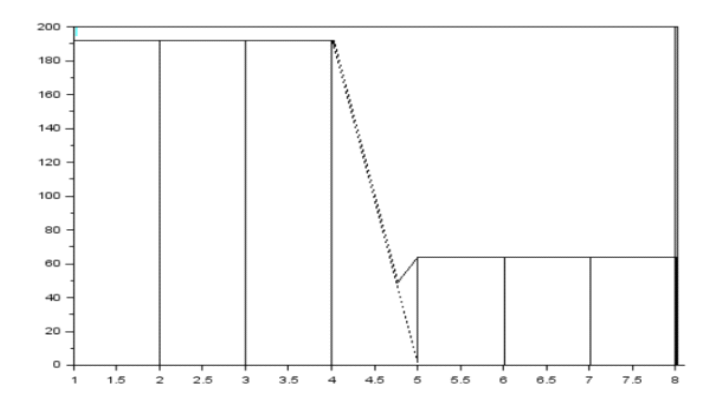

**Figure I.7** La projection de la STFT dans le domaine du temps

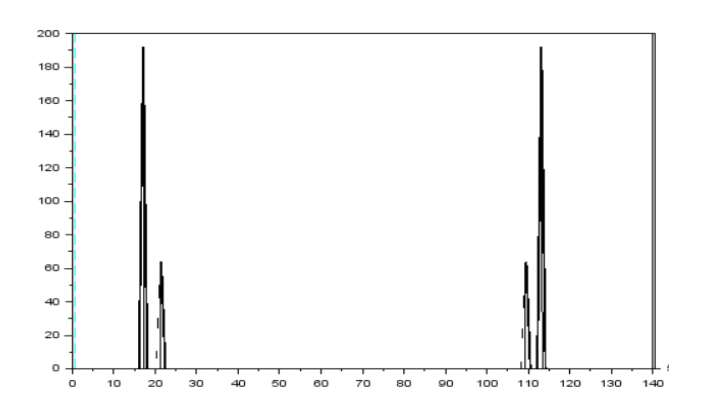

**Figure I.8** La projection de la STFT dans le domaine fréquentiel

#### **I.4 L'espace d'ondelettes continues :**

L'espace d'ondelettes est parmi les espaces les plus utilisés pour observer certaines informations, telles que l'ordre chronologique de l'apparition des oscillations, qui sont parfois cachées ou ne peuvent pas apparaître dans l'espace de Fourier. Contrairement à ce dernier, l'espace d'ondelettes utilise des oscillations de formes variées à chaque instant comme base. Ceci permet d'observer plus de formes de variations possibles que dans l'espace de Fourier, et en plus avec leur ordre chronologique d'apparition et donc leur localisation dans le temps. **En d'autres termes il y a moins de composantes orthogonales dans l'espace d'ondelettes que dans l'espace de Fourier.** Pour qu'un signal soit bien observé il faut, donc, que sa composante covariante (produit scalaire du signal et la base) soit aussi grande que possible. Cette composante est appelée coefficient d'odelette, et qui correspond à l'inter-corrélation de l'ondelette et le signal. Parmi toutes les ondelettes existantes en littérature, il faut sélectionner celle qui donne les plus grands coefficients. Si **X***t* désigne la composante vectorielle de **X**, et **ψ** l'ondelette représentant la base de l'espace d'observation, alors la composante covariante ou le coefficient d'ondelette, dans le cas continu, est donné par :

$$
c_{a,b} = \int \mathbf{X}_t \cdot \mathbf{\Psi}_{a,b} dt
$$
 (I.6)

$$
\text{Où } \Psi_{a,b} = a^{-\frac{1}{2}} \Psi\left(\frac{t-b}{a}\right) \tag{I.7}
$$

#### **I.4.1 Commentaire :**

Puisque l'inter-corrélation permet de mesurer le degré de similitude entre les signaux, alors on utilise en pratique l'ondelette qui a un coefficient le plus grand possible pour observer plus d'informations portées par le signal.

L'expression (I.7) montre que le vecteur de base  $\psi_{a,b}$  est formé à partir d'une ondelette  $\psi$ appelée ondelette mère. Celle-ci peut être dilatée ou contractée selon que le facteur d'échelle  $\alpha$  augmente ou diminue. Le facteur b désigne la translation (déplacement) de l'ondelette. Si  $\alpha$  est fixe, alors la même valeur de la composante covariante donnée par (15), correspond aux mêmes informations portées par le signal à des instants différents. Autrement dit pour localiser la même information dans le temps, il suffit de voir pour quelles valeurs de b on a la même valeur pour la composante covariante (coefficient d'ondelette). De même si on veut voir au même instant fixe b, toutes les différentes informations possibles correspondant à la forme de l'ondelette utilisée, on fait varier le facteur d'échelle  $a$ . Autrement dit pour localiser la même information à un instant donné, il suffit de voir pour quelles valeurs de  $\alpha$  on a la même valeur pour la composante covariante (coefficient d'ondelette).

 La figure I.9 représente le signal en temps-échelle de la transformée en ondelette de Debauchies4. On peut identifier le temps de séparation ainsi que l'ordre chronologique des trois signaux. Les fréquences sous forme d'échelle sont repérées par l'intensité maximale de la couleur blanche.

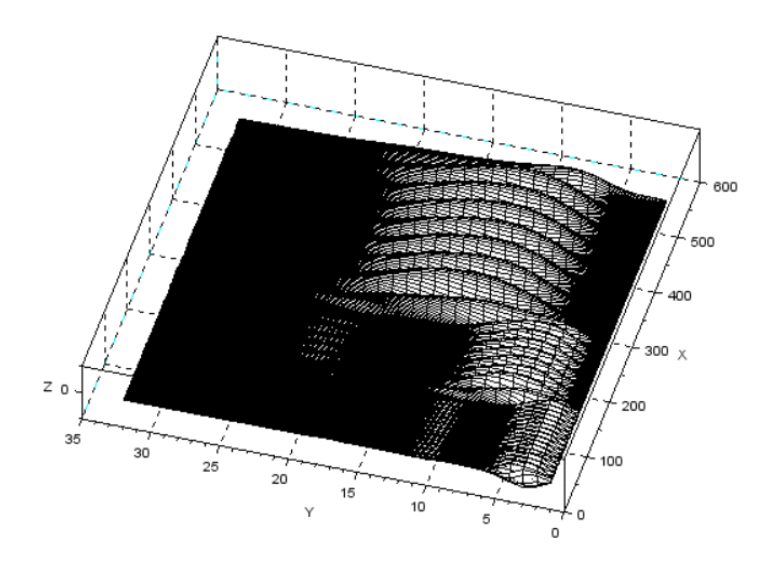

**Figure I.9** Le signal en temps-échelle de la transformée en ondelette de Debauchies4

 La figure I.10 représente la projection du graphe précédent dans le domaine du temps. On peut constater sur cette figure que les instants  $(t_1=127 \text{ et } t_2=255)$  de séparation entre les trois signaux sont bien déterminés. Les trois pics des fréquences (sous forme d'échelle) sur la figure (I.11) qui représente la projection de la transformée en ondelettes de Debauchies 'db4' de x(t) dans le domaine d'échelle (a) sont repérés par l'intensité maximale de la couleur blanche ;  $a_0 \Box 8$  et  $a_1 \Box 16$  et  $a_2 \Box 32$ . Cette mauvaise précision est due au choix de la forme de l'ondelette.

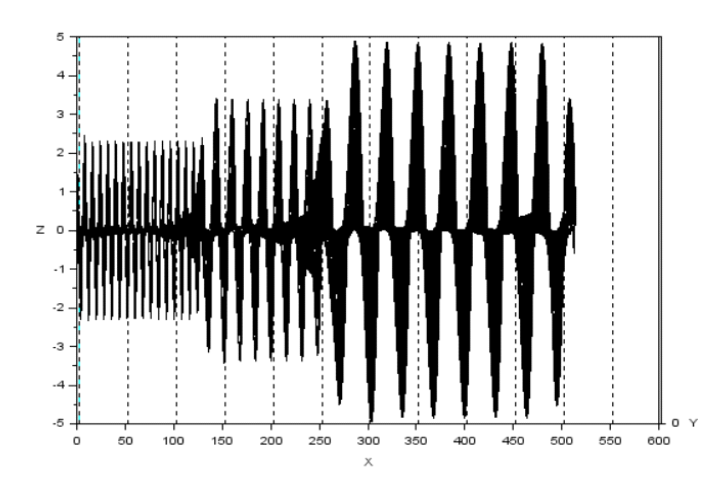

**Figure I.10** La projection du graphe précédent dans le domaine du temps

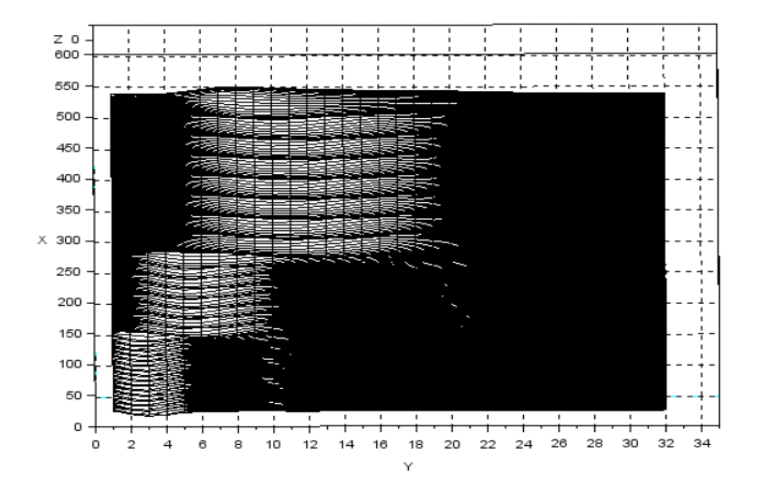

**Figure I.11** Représente la projection de la transformée en ondelettes de Debauchies 'db4' de  $x(t)$ 

## **I . 5 Ondelette Mère :**

Une ondelette mère est une fonction de base. Il est possible de représenter n'importe quel signal de  $L^2$  par une base d'ondelette qui peut être dérivé d'une fonction mère par des opérations de dilatation et contraction avec translation. L'ondelette mère doit satisfaire les propriétés de translation et de dilatation pour quelle puisse générer d'autres ondelettes. La représentation d'un signal continu  $(t)$  par une base d'ondelettes est donnée par:

$$
x(t)=\sum C(a,b)\psi_{ab}(t) \qquad (I.8)
$$

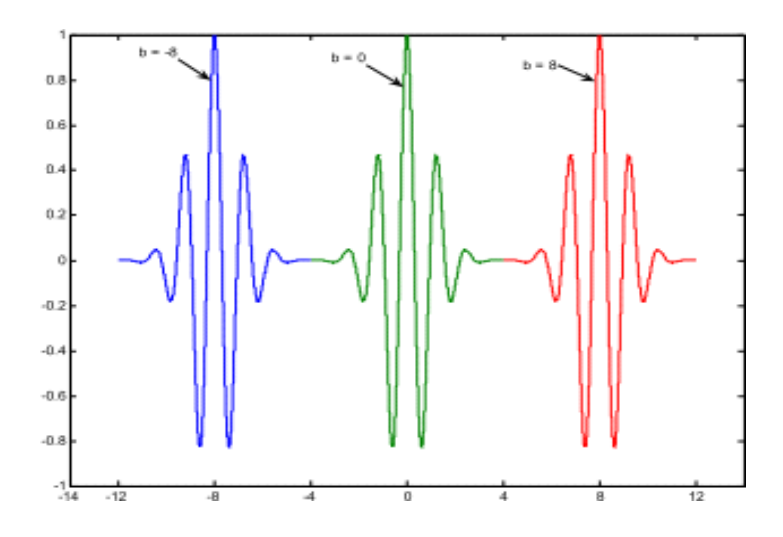

**Figure I.12** Propriétés de translation d'une ondelette (a est constante) [4]

Si l'onde est dilatée dans le temps, elle aura un spectre plus focalisé autour de sa fréquence centrale et vice versa lorsque l'onde se contracte.

Dans la **Figure I.13** de droite les propriétés fréquentielles, à gauche donne les propriétés temporelles.

- a=0.5ondelettecontractée.
- a=1 ondelette mère.
- a=2 ondelette dilatée.

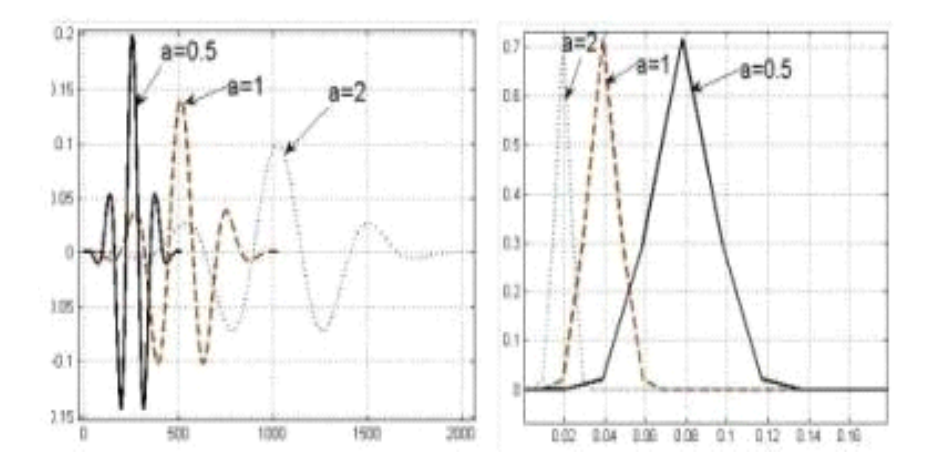

**Figure I.13** Propriétés de l'ondelette mère; contractée et dilatée [5]

## **I.6 Conditions d'existence des ondelettes :**

#### **I.6.1Conditionsd'existence :**

Pour que  $(t)$  soit une ondelette elle doit remplir les critères mathématiques suivants:

Elle doit avoir une l'énergie finie: ÷

$$
\int_{-\infty}^{\infty} \mathbf{E} = \int |\psi(\mathbf{t})|^2 \, \mathrm{d}\mathbf{t} < \infty \qquad (1.9)
$$

La moyenne ou composante continue de la fonction d'ondelette  $(t)$  doit être nulle:

$$
+\infty
$$
  
\n $\int \psi(t) dt = \psi(f=0)=0$  (I.12)  
\n $-\infty$ 

## **I.7 Conclusion** :

Ce chapitre fait une visite aux transformée de Fourier et ces limitations qui donnent naissance à la transformée en ondelette. Les ondelettes apparaissent comme une découverte importante en mathématiques appliquées. Dans de nombreux domaines d'applications où l'analyse de Fourier était traditionnellement employée, elles ont ouvert une voie alternative, souvent mieux adaptée à la nature des phénomènes étudiés. C'est un outil puissant de transformation du signal grâce à ses caractéristiques de dilatation et contraction lors de traitement des signaux qui permet à l'ondelette de s'adapter au signal afin de faciliter le traitement envisagé.

# **Chapitre II:**

**Les filtres numériques à réponse impulsionnelle finie**

## **II.1.Introduction :**

Le filtrage en générale est une forme de traitement de signal obtenu en envoyant le signal à travers un circuit électronique, qui modifie son spectre de fréquence.

Les filtres en [électronique](https://fr.wikipedia.org/wiki/%C3%89lectronique_(technique)) sont des [circuits](https://fr.wikipedia.org/wiki/Circuit_%C3%A9lectronique) qui réalise une opération volontaire de mise en forme d'une grandeur électrique [\(courant](https://fr.wikipedia.org/wiki/Courant_%C3%A9lectrique) ou [tension\)](https://fr.wikipedia.org/wiki/Potentiel_%C3%A9lectrique). Le filtre transforme l'histoire de cette grandeur d'entrée (c'est-à-dire ses valeurs successives sur une période de temps  $\Delta$  t) en une grandeur de sortie.

Pour raisonner sur les filtres électroniques, on les considère comme des [quadripôles](https://fr.wikipedia.org/wiki/Quadrip%C3%B4le) dont les grandeurs électriques d'entrée et de sortie seraient un [signal,](https://fr.wikipedia.org/wiki/Signal_%C3%A9lectrique) même quand celles-ci ne servent pas à transmettre de l'information (comme dans le cas des filtres d'alimentation). Cette approche exploite l'important effort mathématique fourni dans le domaine du [traitement du](https://fr.wikipedia.org/wiki/Traitement_du_signal)  [signal.](https://fr.wikipedia.org/wiki/Traitement_du_signal) [6]

Un signal dans la transmission est toujours accompagné par des signaux indésirables (bruits, parasites, fréquences porteuses …), ce qui rend utile l'utilisation des filtres. Ce qui distingue ces derniers c'est leur technologie et leur domaine d'utilisation

Il y a les filtres très basse fréquence, les filtres audiofréquences, les filtres hyper-fréquences.

Un système discret répond à la définition générale des systèmes : ensemble qui introduit une relation entre ses signaux d'entrée et signaux de sortie. Ici, tous ces signaux sont discrets. L'une des méthodes d'étude de l'action des systèmes discrets étant l'approche fréquentielle (utilisation de la transformée de Fourier) nous parlons alors de filtrage. Ainsi, nous utiliserons indifféremment de manière équivalente le terme de système discret ou celui de filtre discret (filtre numérique). [7]

Il y a deux type de filtrage c'est les filtres analogiques et les filtres numériques**,** le filtre analogique est on utilise les circuits RLC ou bien les amplificateurs, les transistors…etc, et le deuxième filtre qui plus important pour nous c'est le filtre numérique. Ce dernier on fait à l'aide d'une succession des opérations mathématiques sur un signal discret et réalisé par des circuits intégré programmables comme les microprocesseurs, les logiciels.

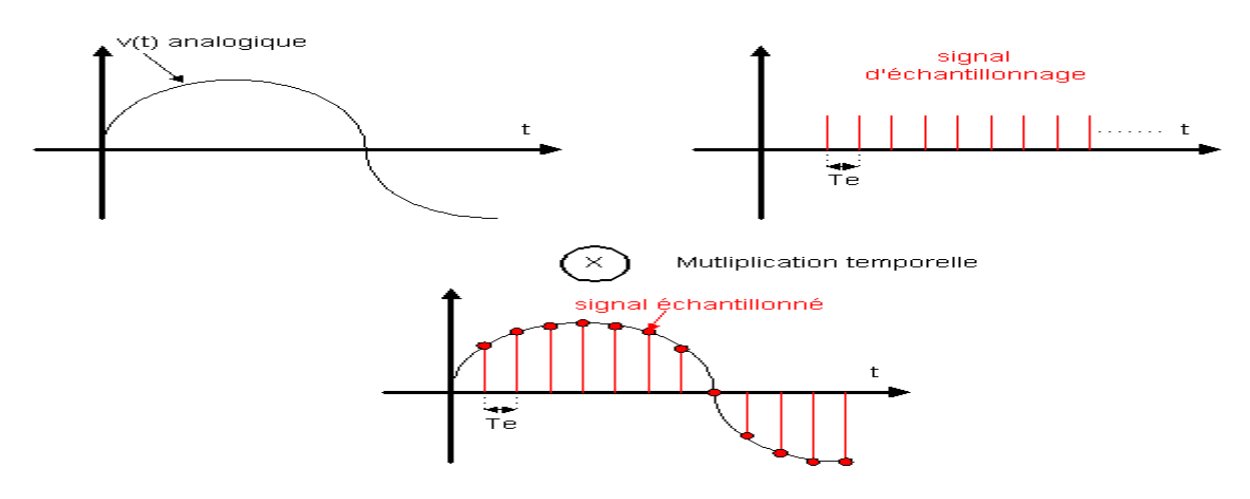

**Figure II.1** Exemple d'échantillonnage d'un filtre numérique [8]

## **II.2.Filtre numérique :**

#### **II.2.1.Définition :**

Un [filtre](https://fr.wikipedia.org/wiki/Filtre_(%C3%A9lectronique)) numérique est un système numérique qui effectue un filtrage à l'aide d'une succession d'opérations mathématiques sur un signal discret. C'est-à-dire qu'il modifie le contenu spectral du signal d'entrée en atténuant ou éliminant certaines composantes spectrales in désirées.

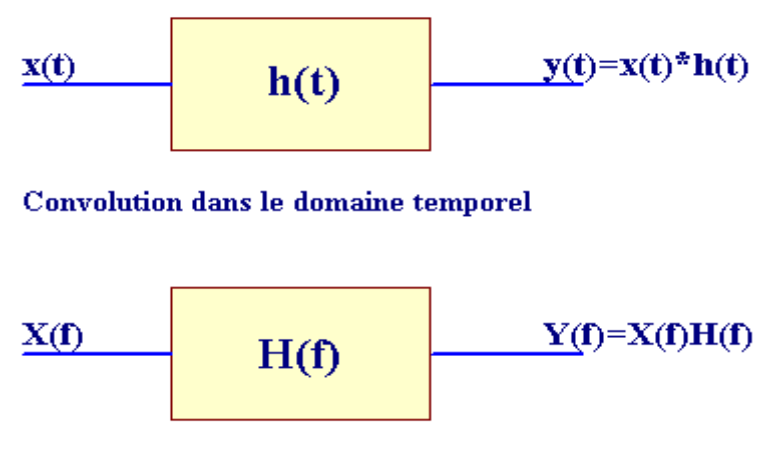

Multiplication dans le domaine fréquentiel

**Figure II.2** schéma d'un filtre numérique [9]

## **II.3.Filtre numérique idéal (LIT) :**

#### **II.3.1.Réponse fréquentielle ou gain complexe d'un système LIT :**

Système linéaire invariant par translation c'est appelé un processus transformant un signal d'entrée en un signal de sortie [\(signaux électriques](https://fr.wikipedia.org/wiki/Signal_%C3%A9lectrique) par exemple) lorsqu'une [translation](https://fr.wikipedia.org/wiki/Translation_(g%C3%A9om%C3%A9trie)) du temps appliquée à l'entrée se retrouve à la sortie. Dans ce sens, la sortie ne dépend pas explicitement du temps. L'espace de Fourier (fréquences) permet de décomposer un signal en un certain nombre de signaux complexes sinusoïdaux de fréquences différentes. Lorsqu' un signal est décomposé, on peut appliquer un filtre adéquat pour sélectionner le signal désiré et éliminer celui non désiré. C'est la raison pour laquelle les filtres sont, souvent, spécifiés dans l'espace de Fourier (fréquences). Cette procédure du filtrage peut être illustrée en appliquant la TF au système linéaire invariant par translation (LIT) (convolutif) soit :

$$
Y(f) = H(f).X(f) \tag{II.1}
$$

*H*(*f*) S'appelle réponse fréquentielle ou gain complexe du système LIT. La relation(II.1) est appelée relation de filtrage car elle permet selon la forme de  $H(f)$  d'éliminer par multiplication les signaux dont les TF sont situées dans la bande atténuée et garder ceux dont les TF sont dans la bande passante. Si on applique, par exemple, un filtre passe bas donnée par la figure (II.4) à un signal x(n) composé, cela suppose qu'on veut faire passer un ou plusieurs signaux de basse fréquence inférieure à la fréquence de coupure  $f_c$  du filtre, et éliminer ceux situés dans la bande atténuée ; c'est-à-dire ceux dont la fréquence est supérieure à la fréquence de coupure.

#### **II.3.2.Les différents types de filtres :**

Il existe quatre types de filtres fondamentaux selon la forme de leur réponses fréquentielles (RF) (ou réponse impulsionnelle RI).

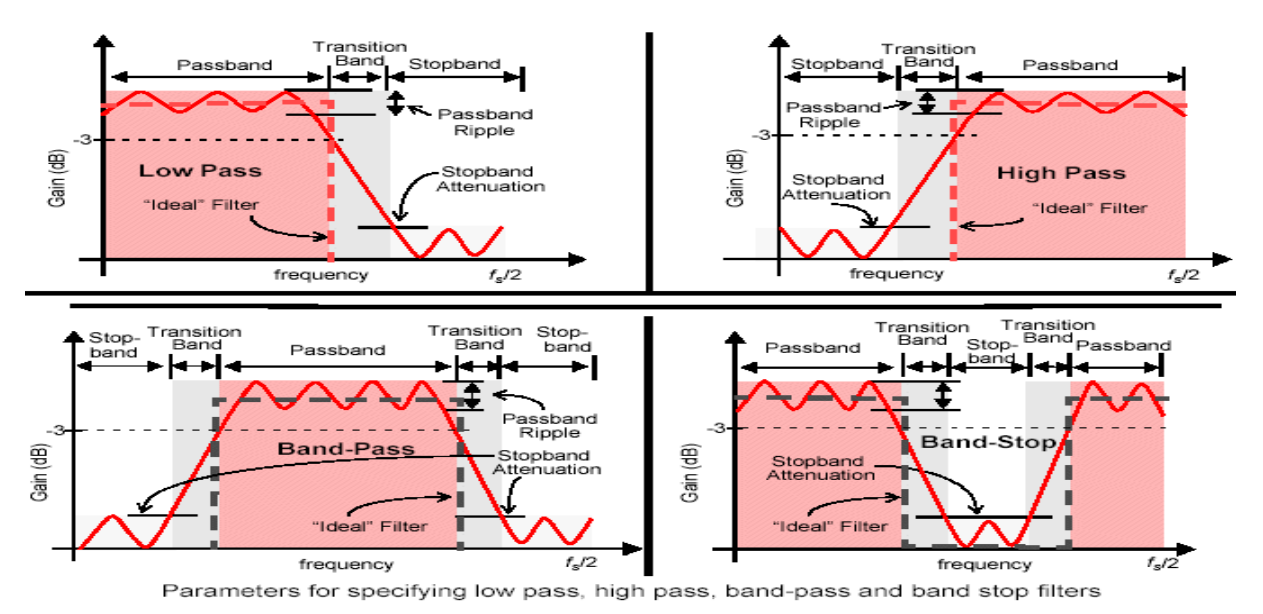

**Figure II.3** les différents types des filtres [9]

#### **II.3.2.1Filtre passe- bas :**

Le passe bas ne fait passer que les fréquences au-dessous de la fréquence de coupure et il atténue les autres (hautes fréquences).

Sa RF est définie par

 $(II.3)$  $(n) = \frac{\sin(\pi B n)}{}$ 2 arg *ou en posant B fc l eur de bande du passe bas*  $(n) = F^{-1}[H(f)] = \frac{\sin(2\pi f_c n)}{n}$  $\ldots$ ........(II.2) 0 1  $H(f) = \begin{cases} 0 & \text{if } |f| = f \text{ or } I \neq 0 \\ 0 & \text{if } |I| = f \text{ or } I \neq 0 \end{cases}$  ..........(*II n*  $h(n) = \frac{\sin(\pi B n)}{\pi n}$ *n*  $h(n) = F^{-1}[H(f)] = \frac{\sin(2\pi f_c n)}{n}$ *ailleurs*  $si$   $|f| \leq fc$ *H f*  $=\frac{\sin(\pi)}{2}$ π  $= F^{-1}[H(f)] = \frac{\sin(2\pi)}{}$  $\overline{\mathcal{L}}$ ₹  $\begin{vmatrix} 1 & si & |f| \leq 1 \end{vmatrix}$  $=$ 

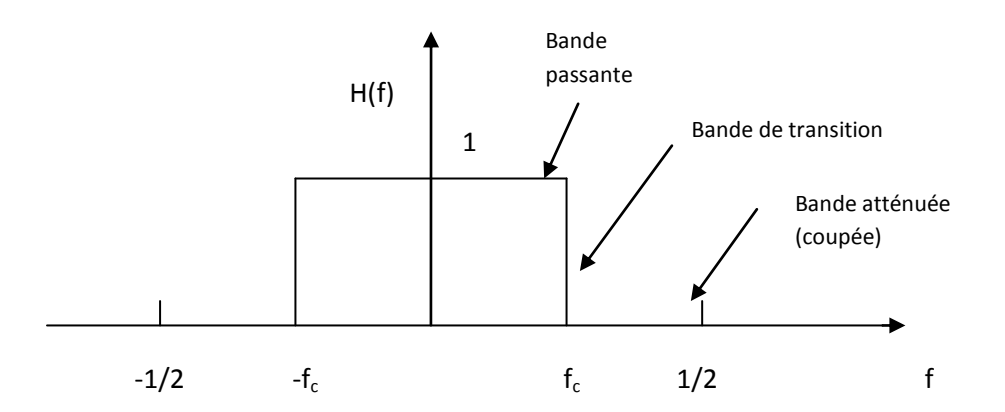

 **Figure II.4** filtre passe bas idéal

#### **II.3.2.2.Filtre passe-haut :**

Le passe-haut ne fait passer les fréquences supérieur a la fréquence de coupure et atténue les bases fréquences. Du point de vue de la réponse impulsionnelle, les filtres passe-haut amplifient les variations du signal. On peut les utiliser ainsi pour détecter un échelon de signal dans un circuit de déclenchement, ou le front montant d'un signal d'horloge.

$$
H_h(f) = \begin{cases} 1 & si \quad |f| \ge f_c \\ 0 & oileurs \end{cases}
$$
 (II.4)

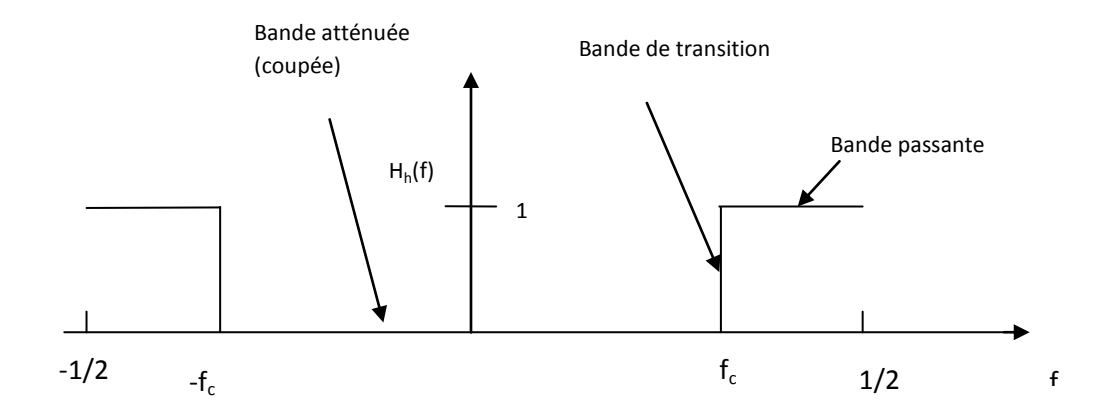

 **Figure II.5** filtre passe haut

La RI d'un filtre passe haut peut être déduite de  $(20)$  en remplaçant simplement f<sub>ce</sub> par *où B l* argeur *de la bande du passe haut*.......(*II.5*) 2 1 2  $f_{ce} = \frac{f_c + 1/2}{2} = \frac{1-B}{2}$  $=\frac{f_c+1/2}{2}=\frac{1-1}{2}$ 

#### **II.3.2.3.Filtre coupe-bande :**

Le coupe-bande est le complémentaire du passe-bande. Il atténue une plage de fréquences.

$$
H_c(f) = \begin{cases} 0 & si & f_{c1} \le |f| \le f_{c2} \\ 1 & oil & alleurs \end{cases} \quad (II.6)
$$

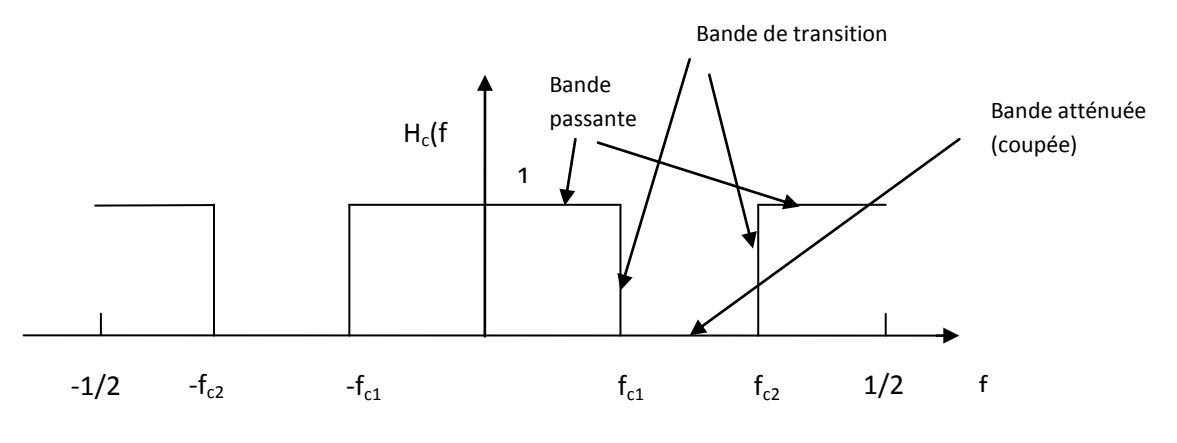

**Figure II.6** filtre coupe bande

La RI d'un filtre coupe bande peut être aussi obtenue en considérant un filtre passe bas en parallèle avec un passe haut.

 $h_{cB}(n) = h(n) + h_h(n)$ .......(*II.7*)

## **Maintenant on va expliquer la chose tés important pour nous c'est le filtre passe-bande.**

#### **II.3.2.4.Filtre passe-bande :**

Un filtre passe bande présente un gain supérieur pour une certaine bande de fréquences, il atténue tout ce qui est au-dessus ou au-dessous de cette bande, il est très utilisé dans le domaine des transmissions pour isoler le signal qu'on souhaite capter. On utilise les filtres passe-bandes spécialement pour la réception radio.

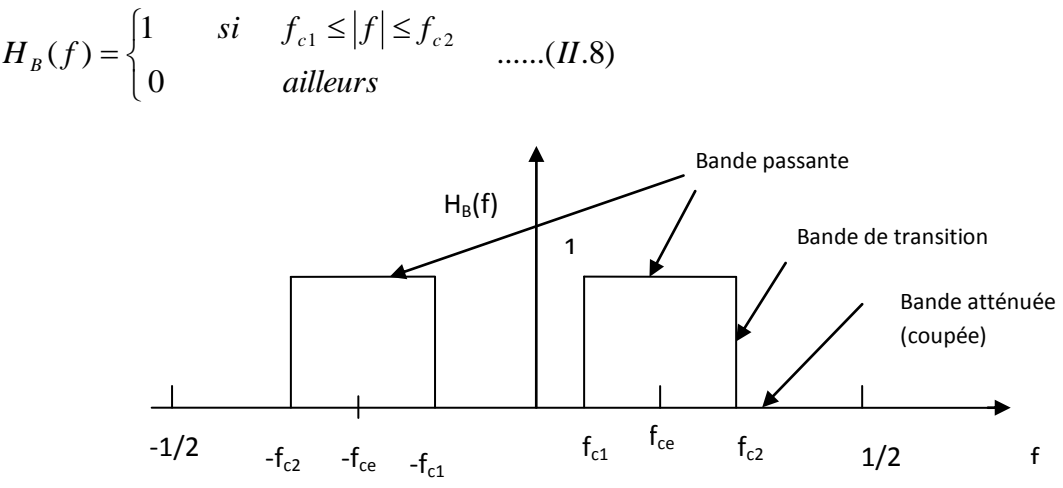

#### **Figure II.7 filtre passe bande**

On peut aussi déterminer cette RF  $H_B(f)$  ainsi que la RI  $h_B(n)$  à partir de celles du filtre passe bas comme suit

$$
H_B(f) = H(f - f_{ce}) + H(f + f_{ce}) \implies
$$
  
\n
$$
h_B(n) = 2.h(n).\cos(2\pi f_{ce}n) = 2.\frac{\sin(\pi Bn)}{\pi n}.\cos(2\pi f_{ce}n)
$$
 (II.9)

#### **Remarque**

On peut constater que quel que soit le filtre peut être obtenu à partir du filtre passe bas (ou passe bande) en modifiant la RI (II.3) ou (II.9) selon la nature du filtre désiré.

## **II.4.Observation d'un LIT dans** l'**espace de Fourier et dans l'espace des z dans le cas déterministe :**

Le cas déterministe suppose que les signaux d'entrée et sortie sont déterministes.

## **II.4.1.Transformée en Z :**

## **II.4.1.1.Rappel sur les transformées de Laplace et de Fourier dans le domaine analogique (continu) :**

La transformée de Laplace est une transformation par intégral qui permet de transformer un signal x(t) analogique (continu) dans le temps en un signal complexe dans le plan de Laplace comme suit

$$
X(s) = \int_{-\infty}^{+\infty} x(t) \cdot e^{-st} dt
$$
 (II.10)

 $\omega \hat{u}$   $s = \sigma + 2i\pi f_a$   $et$   $i^2 = -1$ 

La transformée de Fourier est un cas particulier de celle de Laplace lorsque  $s = 2i\pi f_a$  $(\omega \sigma = 0)$ . D'où

$$
X(f_a) = \int_{-\infty}^{+\infty} x(t) \, e^{-2i\pi \int_{a}^{t} t} \, dt \qquad \text{où} \quad f_a \text{ est la fréquence ana logique (en continu)} \tag{II.11}
$$

#### **II.4.1.2.Définition de la TZ :**

La transformée en z (en abrégé TZ) est une généralisation de la transformée de Fourier d'un signal discret. La TF utilise le facteur de Fourier (II.10) qui est un complexe de module unité et la TZ utilise un complexe z quelconque. La TZ d'un signal numérique  $x(n)$  est donc donnée par

$$
X(z) = \sum_{n=-\infty}^{+\infty} x(n).Z^{-n}
$$
  
 *où z est complexe* (II.12)

#### **II.4.1.3Propriétés de la TZ :**

Les propriétés de la TZ sont données en détail dans la littérature (voir Kunt). Nous abordons dans ce chapitre que deux propriétés qui sont utiles pour la structure de réalisation des systèmes.

#### **a-TZ d'un signal translaté (retardé, décalé) :**

Ce théorème permet de déduire la TZ d'un signal retardé dans le temps à partir de celle de sa version non retardée. Il s'applique aux signaux analogiques et numériques (discret) de la même manière.

Soit un signal numérique x(n) de transformée en z *X*(*z*). Sa version retardée (translatée)  $x_{n0}(n)$  au point  $n_0$ =constante est exprimée par

$$
x_{n0}(n) = x(n - n_0) \qquad (II.13)
$$

La TZ de ce signal est déterminée en appliquant la définition (II.12)

$$
X_{n0}(z) = Z[x_{n0}(n)] = \sum_{n=-\infty}^{n=-\infty} x(n - n_0) z^{-n}
$$
 (II.14)

Par un changement de variables n'=n-n<sub>0</sub>, on obtient le théorème du retard dans l'espace des z

$$
X_{n0}(z) = z^{-n_0} \sum_{n=-\infty}^{n=+\infty} x(n) z^{-n} = z^{-n_0} X(z) \qquad (II.15)
$$

#### **b-Fonction de transfert d'un système LIT :**

La fonction de transfert H(z) d'un système LIT est donnée par le rapport de la TZ du signal de sortie sur la TZ du signal d'entrée, soit

$$
H(z) = \frac{Y(z)}{X(z)}\tag{II.16}
$$

#### **Exemple :**

La fonction de transfert d'un système qui retarde l'entrée d'une unité peut être obtenue en appliquant la relation (II.15) pour  $n_0 = 1$ .

$$
y(n) = x(n-1) \qquad \Rightarrow H(z) = \frac{Y(z)}{X(z)} = \frac{z^{-1}X(z)}{X(z)} = z^{-1} \tag{II.17}
$$

#### **II.5.Réponse impulsionnelle (ou coefficients) RI d'un système LIT :**

La réponse impulsionnelle est la TF inverse de la réponse fréquentielle  $H(f)$  et elle est aussi la TZ inverse de la fonction de transfert  $H(z)$ .

#### **II.5.1.Filtre à réponse impulsionnelle finie :**

Filtre à RIF est un filtre dont la [réponse impulsionnelle](https://fr.wikipedia.org/wiki/R%C3%A9ponse_impulsionnelle) est de durée finie.

On parle le plus souvent de filtre RIF pour des [filtres à temps discret.](https://fr.wikipedia.org/wiki/Filtre_num%C3%A9rique) Un filtre numérique RIF est caractérisé par une réponse uniquement basée sur un nombre fini de valeurs du signal d'entrée. Par conséquent, quel que soit le filtre, sa [réponse impulsionnelle](https://fr.wikipedia.org/wiki/R%C3%A9ponse_impulsionnelle) sera stable et de durée finie, dépendante du nombre de coefficients du filtre. Les termes de filtre non récursif ou de filtre à moyenne mobile sont parfois employés pour nommer la même classe de filtres, bien que l'expression de filtre à moyenne mobile désigne en premier lieu les [filtres passe-bas.](https://fr.wikipedia.org/wiki/Filtre_passe-bas)

Parmi les [filtres linéaires,](https://fr.wikipedia.org/wiki/Filtre_lin%C3%A9aire) les filtres à réponse impulsionnelle finie sont opposés aux [filtres à](https://fr.wikipedia.org/wiki/Filtre_%C3%A0_r%C3%A9ponse_impulsionnelle_infinie)  [réponse impulsionnelle infinie](https://fr.wikipedia.org/wiki/Filtre_%C3%A0_r%C3%A9ponse_impulsionnelle_infinie) (filtre RII) qui ne peuvent être réalisés que par une implémentation récursive. [10]

Il s'agit d'une simple transposition de l'équation du produit de convolution en temps continu dans le domaine du temps échantillonné. Son équation générale s'écrit :

$$
y(n) = \sum_{k=0}^{M} h(k) \cdot x(n-k) \quad (II. 18)
$$

#### **II.5.2.Systèmes LIT en parallèles :**

La réponse  $y(n)$  d'un système équivalent aux systèmes parallèles est la somme des réponses  $\mathbf{y}_i(n)$  de chaque système *i* à la même excitation  $\mathbf{x}(n)$ 

$$
\mathbf{y}(n) = \sum_{i} \mathbf{y}_{i}(n) \Rightarrow Y(f) = \sum_{i} Y_{i}(f) = X(f) \sum_{i} H_{i}(f) \Rightarrow H(f) = \sum_{i} H_{i}(f) \qquad (II.19)
$$

La réponse fréquentielle d'un système équivalent est donc la somme des réponses fréquentielles des systèmes en parallèles. Sa réponse impulsionnelle est la somme des réponses impulsionnelles.

#### **II.5.3.Systèmes LIT en séries :**

La réponse  $y_i(n)$  de chaque système *i* est en même temps l'excitation du système suivant  $\mathbf{y}_{i+1}(n)$ . Soit une excitation  $\mathbf{x}(n)$  et soient K systèmes en séries, la réponse  $\mathbf{y}(n)$  du système équivalent peut être exprimée par

$$
\mathbf{y}(n) = h_1(n) * h_2(n) * ...h_K(n) * x(n) = x(n) * \underset{i=1}{\overset{i=K}{\text{Conv}}}(h_i(n)) \implies
$$
  
\n
$$
h = \underset{i=1}{\overset{i=K}{\text{Conv}}}(h_i(n)) \implies
$$
  
\n
$$
H(f) = \prod_{i=1}^{\overset{i=K}{\text{max}}} H_i
$$
 (II.20)

La réponse fréquentielle et la fonction de transfert d'un système équivalent aux systèmes en séries sont respectivement les produits des réponses fréquentielles et des fonctions de transferts des systèmes en séries. Sa réponse impulsionnelle est le produit de convolution des réponses impulsionnelles.

## **II.6.Estimation des coefficients (RI) d'un Filtre numérique LIT :**

#### **II.6.1.Estimation par troncature à l'aide d'une fenêtre :**

Le nombre de valeurs  $h_i$  de la réponse impulsionnelle donnée par (II.3) du filtre passe bas est infini. Déterminer une telle taille est pratiquement impossible. Pour cela au lieu d'utiliser la relation théorique, on utilise celle qui correspond à un nombre de valeurs de la RI limité. Cependant, toutes les réponses impulsionnelles des filtres idéales sont des fonctions paires et P est entier. Pour cela la fenêtre doit être symétrique sur la réponse impulsionnelle et garder la variable n entière.

On doit donc déplacer la fenêtre de ½ lorsque P est pair.

$$
\mathbf{y}_{l} = \begin{cases} i_{2} = P_{0} & +\infty \\ i_{1} = -P_{0} & i = -\infty \end{cases} \quad rct_{l} \quad (i).h_{i} \mathbf{x}(n - i) \quad si \quad P \quad est \quad impaire \\ \mathbf{y}_{l} = \begin{cases} i_{2} = P_{0} - 1/2 & +\infty \\ i_{2} = P_{0} - 1/2 & +\infty \\ i_{1} = -P_{0} + 1/2 & i = -\infty \end{cases} \quad (II.21)
$$

où 
$$
P_0 = fix(\frac{P}{2})
$$
 (partieentière de  $\frac{P}{2}$ )

*et*

$$
et
$$
  

$$
rct_P(i) = \begin{cases} 1 & si -i_1 \le i \le i_2 \\ 0 & ailleurs \end{cases}
$$

#### **II.6.2.Fenêtre rectangulaire :**

La relation (II.21) montre que la réponse impulsionnelle de durée finie peut être estimée en multipliant la réponse impulsionnelle, théoriquement de durée infinie, par une fenêtre rectangulaire  $rct_P(i)$ , d'où

$$
h_i^r = rct_p(i).h_i \qquad (II.22)
$$

#### **Commentaire :**

En prenant la TF de (II.22) obtenu en appliquant une fenêtre rectangulaire, on obtient

$$
Hr(f) = Rot(f) * H(f)
$$
 (II.23)  
ooù 
$$
Rct(f) = \frac{\sin(\pi f P)}{\sin(\pi f)}
$$

On remarque que  $_{Rct(f)}$  la TF de  $_{rctp(i)}$  présente plusieurs ondulations (phénomènes de Gibs) (Fig. ci-dessous) qui peuvent perturber  $H(f)$ . Pour que  $H_f(f) \to H(f)$  il faut, donc, remplacer  $rct$ <sub>p</sub>(*i*) dans (II.22) par une autre fenêtre dont la TF tend vers la distribution de Dirac, car celle-ci est un élément neutre pour la convolution. Autrement dit la TF de la fenêtre doit avoir moins d'ondulations et un pic central aussi étroit que possible.

D'une manière générale si on veut réaliser un filtre à réponse impulsionnelle finie (RIF) de durée P, on doit limiter la durée de sa réponse impulsionnelle. La limitation d'une durée peut être effectuée en multipliant une fenêtre  $w_p(i)$  de durée désirée P par le signal RI. Cette procédure est appelée troncature. Toute fenêtre peut être obtenue à son tour par troncature à l'aide d'une fenêtre rectangulaire sur une fonction *w*(*i*) de durée infinie, come suit;

$$
w_p(i) = w(i).rct_p(i)
$$
 (II.24).

#### **II.6.3.La fenêtre de Hamming :**

Une fenêtre peut avoir n'importe quelle forme géométrique selon les applications. Parmi les fenêtres les plus utilisées en pratique, on peut citer la fenêtre rectangulaire, Hanning, Blackman, Kaiser, polynomiale etc. [Kunt]…Mais celle qui a une réputation de donner une bonne approximation du signal original est celle de Hamming donnée par la relation suivante

$$
hamP(i) = ham(i).retP(i)
$$
 (II.25)  
où

$$
ham(i) = 0.54 + 0.46 \cos(\frac{2\pi i}{P-1})
$$
 (II.26)

Pour faire une troncature avec cette fenêtre (II.25), il suffit de la multiplier par le signal  $h^i$ , soit en tenant compte de (II.22)

$$
h_i^h = ham_p(i).h_i = ham(i).rct_p(i).h_i \Rightarrow
$$

$$
h_i^h = ham(i).h_i^r
$$
 (II.27)

#### **II.6.4.Filtre numérique passe bas de réponse impulsionnelle finie (RIF) :**

#### **II.6.4.1 La fenêtre cos^2 :**

Comme exemple, quand on applique une troncature sur la réponse impulsionnelle d'un filtre passe bas à l'aide de la fenêtre cos<sup>2</sup> de fréquence *P*  $f_M = \frac{m}{n}$ , on constate que la bande passante du filtre devient plate et la bande de transition devient plus large lorsque  $m \rightarrow 1$ , par contre il y aura beaucoup d'ondulations dans la bande passante et la bande de transition devient moins large quand  $m \rightarrow 0$ . L'idéal est d'avoir, donc, une bande passante parfaitement plate et une bande de transition verticale (de largeur nulle). Mais ceci est un cas idéal irréalisable en pratique. Cependant un compromis entre moins d'ondulations dans la bande passante et une bande de transition moins large peut être obtenu pour une valeur de la fréquence dans l'intervalle  $0 \le m \le 1$  selon les applications désirées. Le programme suivant illustre la réalisation d'un filtre numérique passe bas RIF dont le nombre de coefficients P=64 et de fréquence de coupure fc=0,2 par trois différentes fenêtres ; rectangulaire Fig. (a), Hamming Fig. (b) et la fenêtre cos<sup>2</sup> avec *P*  $f_M = \frac{0.78}{R}$  Fig. (c). La réponse fréquentielle du filtre obtenue à l'aide de cos<sup>2</sup> avec *P*  $f_M = \frac{0.78}{R}$  est plus proche de celle du filtre idéal que celles obtenues par l'application des deux fenêtres rectangulaires Fig. (a) et Hamming Fig. (b).

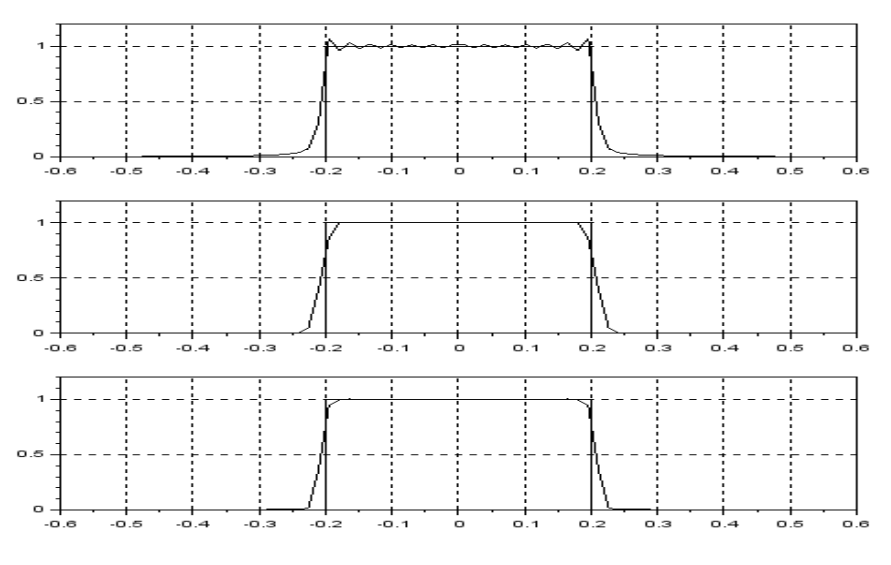

**Figure II.8** Filtre passe bas de RIF

D'après ces trois graphes on peut constater qu'un passe bas est mieux réalisé par une fenêtre cos^2. Il est donc possible de garder comme fonction le programme correspondant à cette fenêtre pour pouvoir l'utiliser par la suite dans le cas de la réalisation d'un filtre quelconque.

#### **II.6.5.Banc de Filtres RIF (parallèles) :**

On a dit que n'importe quel filtre peut être obtenu à partir d'un passe bas. Ce dernier peut être donc utilisé pour créer un passe bande ou passe haut etc. Ces filtres peuvent ensuite êtres mis en parallèles dont la réponse impulsionnelle du filtre équivalent est la somme des réponses impulsionnelles de chaque filtre

## **II.7.Application au filtrage (ou analyse) par banc de filtre :**

#### **-Description du programme suivant :**

L'opération de filtrage est souvent illustrée dans l'espace de Fourier, car celui-ci permet de séparer les signaux selon leurs bandes. Dans cet exemple le signal d'entrée x est composé de quatre sinus x1, x2, x3 et x4 de fréquences f1=0.1, f2=0.2, f3=0.3 et f4=0.4 respectivement comme le montre le graphe de gauche de **Fig. (1).** Il s'agit bien des sinus (cosinus) car leurs spectres (transformées de Fourier) sont des pics.

Dans cet exemple, il s'agit de réaliser un filtre qui permet de filtrer les signaux désirés x1(f1=0.1) et x3(f3=0.3), et éliminer ceux qui sont indésirables x2 et x4. L'espace de Fourier permet de déterminer le choix des fréquences de coupures (fc) ou les largeurs des bandes ainsi

que les fréquences centrales (fce) des filtres. Dans cet exemple le filtre adéquat est équivalent à deux filtres en parallèles ; un passe bas de largeur de bande égale à B=0.25 (fce=0) et un passe bande de largeur de bande égale à B=0.1 et de fréquence centrale fce=0.3 comme indiqué sur le graphe droit de **Fig.(2).** Les résultats du filtrage dans l'espace de Fourier et dans l'espace du temps sont représentés dans le subplot (312) et subplot(312) respectivement de **Fig. (2).**On constate que le signal de sortie (filtré) est bien composé de x1 et x2.

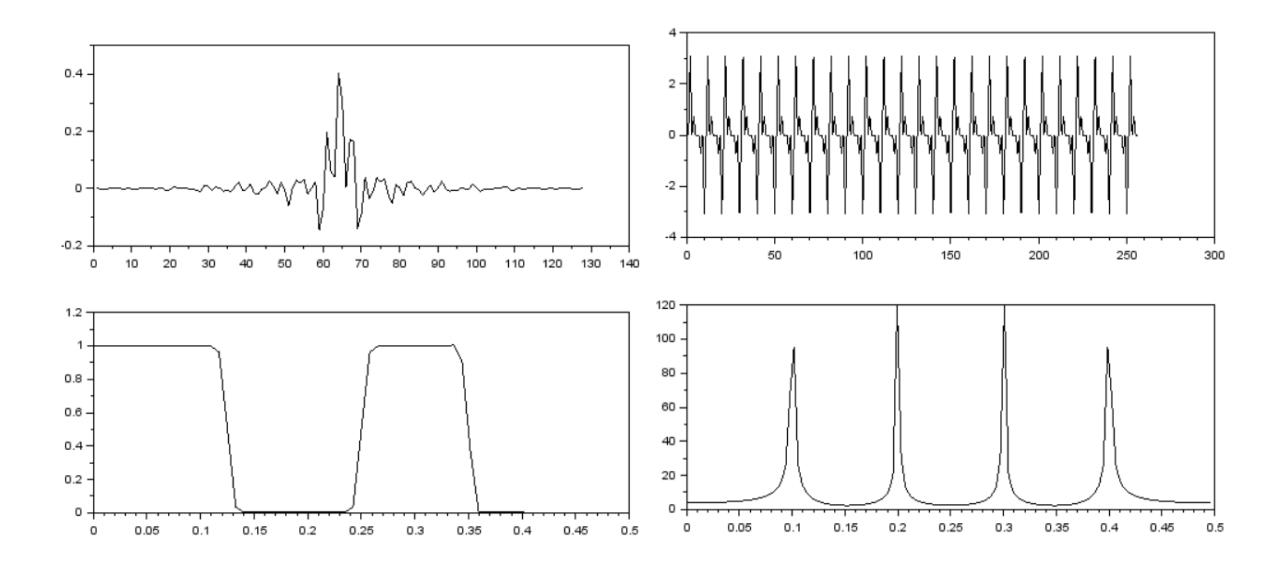

**Fig. (1) RI d'un banc de 2 filtres en haut, et en bas sa RF.** 

**Fig. (2) signal d'entrée en haut, et en bas sa TF.**

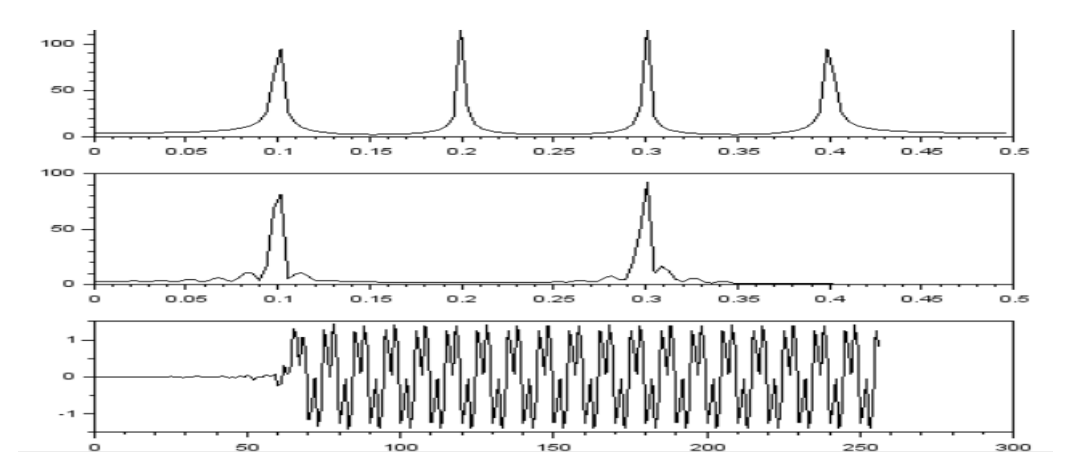

**Fig. (3) TF d'un signal d'entrée en haut, TF du signal filtré, et en bas sa représentation temporelle.**

## **II.8.conclusion** :

On a fait dans ce chapitre un aperçu de filtre numérique spécialement le filtre passe bande RIF. Nous avons étudiée l'ordre chronologique de trois porteuses d'un signal cosinus, on va conclure qu'il y a une représentation temps-fréquence pour détecter les fréquences des porteuses et localiser les différentes porteuses à la fois dans le temps et dans le domaine fréquentiel. Cette technique plus pratique concerne la détection des fréquences.

# **Chapitre III:**

 **Partie simulation**

#### **III.1.Généralités sur le logiciel scilab :**

Scilab est un [logiciel libre](https://fr.wikipedia.org/wiki/Logiciel_libre) de [calcul numérique](https://fr.wikipedia.org/wiki/Calcul_num%C3%A9rique) multiplateforme fournissant un environnement de calcul pour des applications scientifiques. Il possède un [langage de](https://fr.wikipedia.org/wiki/Langage_de_programmation)  [programmation](https://fr.wikipedia.org/wiki/Langage_de_programmation) orienté calcul numérique de [haut niveau.](https://fr.wikipedia.org/wiki/Langage_de_haut_niveau) Il peut être utilisé pour le [traitement](https://fr.wikipedia.org/wiki/Traitement_du_signal)  [du signal,](https://fr.wikipedia.org/wiki/Traitement_du_signal) l['analyse statistique,](https://fr.wikipedia.org/wiki/Analyse_statistique) le traitement d'images, les simulations de dynamique des fluides, l'optimisation numérique, et la modélisation et simulation de systèmes dynamiques explicites et implicites. [11]

#### **III.2. Le choix de la largeur ∆f de la bande de filtre passe bande :**

On a: x0(n) =  $\exp(2\prod jf0n)$  → =X0(f) =  $\sum_{n=0}^{N-1} \exp(2\prod jf0n) * \exp(-2\prod jfn)$  $\boldsymbol{n}$ 

N durées x0 (n)

$$
X0(f) = \sum_{n=0}^{N-1} \exp(-2\prod j(f - f0)n) \qquad (III.1)
$$

Astuce :

$$
\sum_{n=0}^{N-1} a^n = \frac{1-a^n}{1-a} \quad (III.2)
$$

On applique la formule (III.2) dans l'équation (III.1) :

$$
X0(f) = (1 - e^{-2[\text{lj}(f - f0)N} ) \frac{1}{1 - e^{-2[\text{lj}(f - f0)]}} = 1 - [(e^{-[\text{lj}(f - f0)N} )
$$

$$
* (e^{-[\text{lj}(f - f0)N} )] \frac{1}{1 - [(e^{-[\text{lj}(f - f0)]} * (e^{-[\text{lj}(f - f0)]} )]}
$$

$$
= [(e^{-[\text{lj}(f - f0)N} )/[(e^{-[\text{lj}(f - f0)]}] * \frac{[(e^{\text{lj}(f - f0)N} ) - (e^{-[\text{lj}(f - f0)N} )]/2j}{[(e^{\text{lj}(f - f0)}) - (e^{-[\text{lj}(f - f0)]})]/2j}
$$

$$
= [e^{-[\text{lj}(f - f0)* (N-1)} * (sin[\text{lj}(f - f0)N)]/(sin[\text{lj}(f - f0))
$$

$$
X0(f) = (sin[\text{lj}(f - f0)N)/(sin[\text{lj}(f - f0))
$$

Pour B>=∆f→lobe principale

 $|X0(f)|=0 \rightarrow (sin\prod (f-f0)N) = 0 \rightarrow \prod (f-f0)N = k \prod$   $k \in \mathbb{Z}$ 

 $\rightarrow$  f=f0+ (k/N) $\rightarrow$  {k=0 on a le Pic, k=1 f2=f0+(1/N), k=-1 f1=f0-(1/N)}

∆f=2/N donc B>=2/N

N0, N1, N2 x=[x0 x1 x2]

#### **Remarque :**

Le choix de largeur B peut être choisie égal à ∆f le plus long qui correspond à N le plus petit.

#### **III.3. Résultats et discussions :**

**III.3.1. La comparaison entre la méthode d'ondelette et la technique proposée du filtre passe bande :**

**X : le temps ; Y : la fréquence ; Z : l'ordre x0, x1, x2 .**

- **L'ordre chronologique x0, x1 et x2.**
- $(a)$  (b)

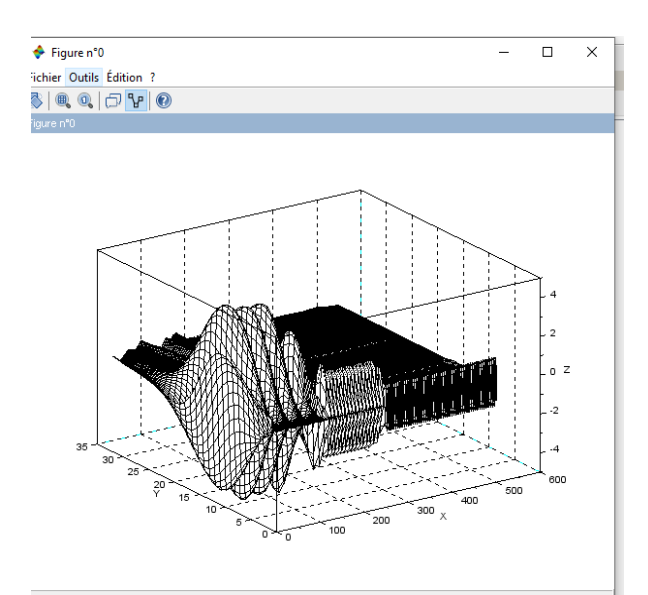

**Figure III.1.** Représentation temps-échelle de trois porteuses dans l'ordre chronologique x0, x1 et x2.

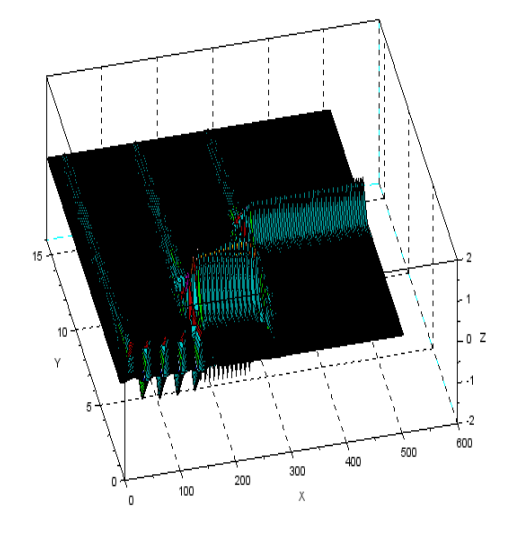

Figure III.2. Représentation tempsfréquence de trois porteuses dans l'ordre chronologique x0, x1 et x2.

La figure **(a)** ci-dessus est une représentation temps-échelle et celle **(b)** temps-fréquence d'un signal composé de trois porteuses de formes cosinus x0, x1 et x2, et de fréquences différentes (f0<f1<f2) et dont l'ordre chronologique de leurs évolutions est comme suit ; x0, x1 et x2. Le graphe **(a)** représente l'application de l'ondelette continue Debauchies 4 (db4). L'application d'une ondelette continue au signale globale, permet de localiser les différentes porteuses en deux dimensions ; le temps et l'échelle. Le graphe **(b)** représente la technique proposée dans notre projet en l'occurrence ; l'application d'un filtre passe bande RIF de fréquence centrale variable au même signal précédent. Le filtre ainsi conçu, permet de localiser les différentes porteuses à la fois dans le temps et dans le domaine fréquentiel. L'objectif est de comparer la qualité de notre technique qui utilise un passe bande à celle qui utilise une ondelette dans la détections et la localisation des porteuses. Dans la figure suivante, on a représenté la projection des graphes précédents sur l'axe des échelles et sur l'axe des fréquences pour l'ondelette et pour le filtre respectivement afin de voir laquelle des deux techniques est plus précis en termes de résolution fréquentielle.

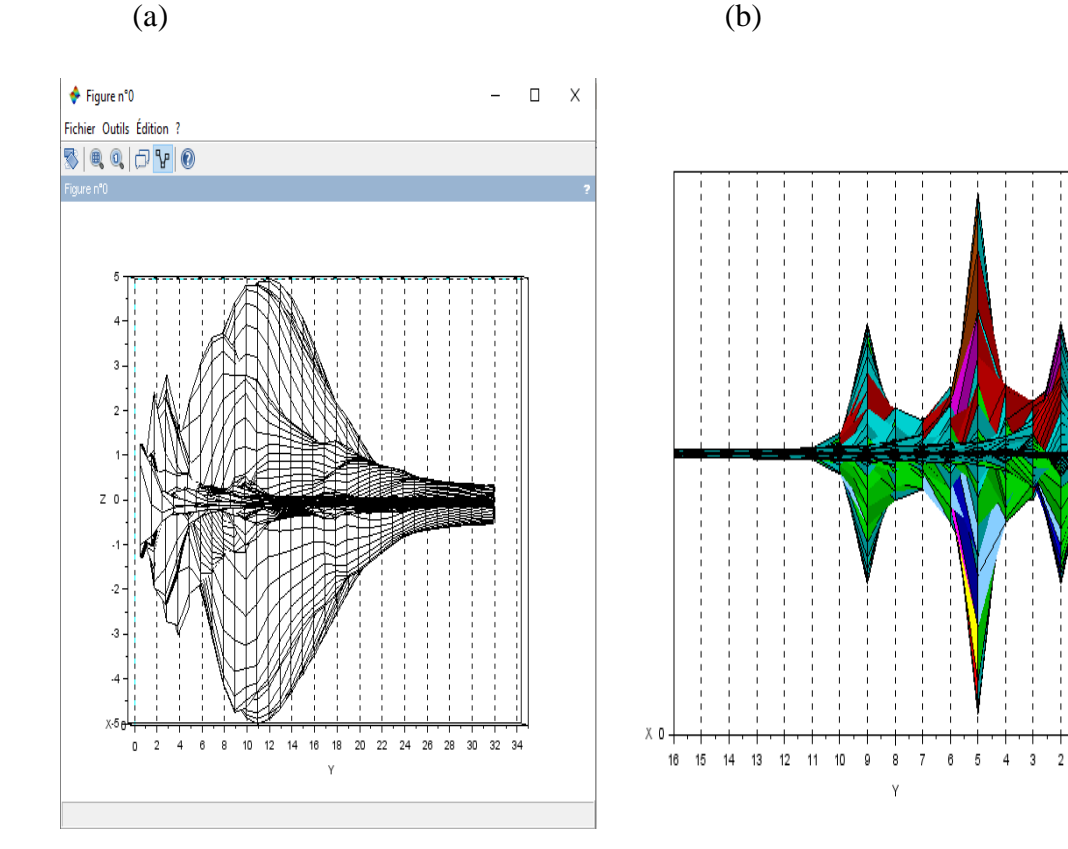

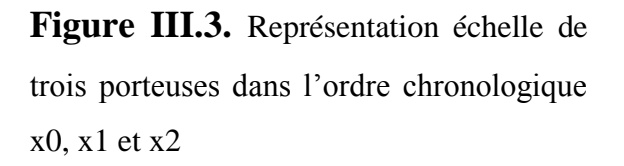

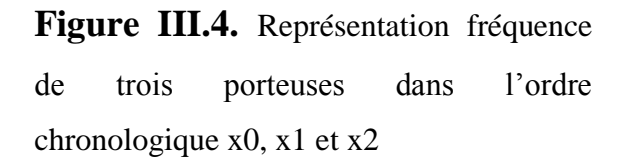

 $1.5$ 

n٤

 $.0.5$ 

 $-1.5$ 

 $\overline{z}$ 

D'après ces deux graphes, on constate que la technique proposée (graphe à (b)) dans ce projet pour détecter avec précision les fréquences des porteuses, est nettement supérieure à Celle de l'ondelette (graphe à (a)).

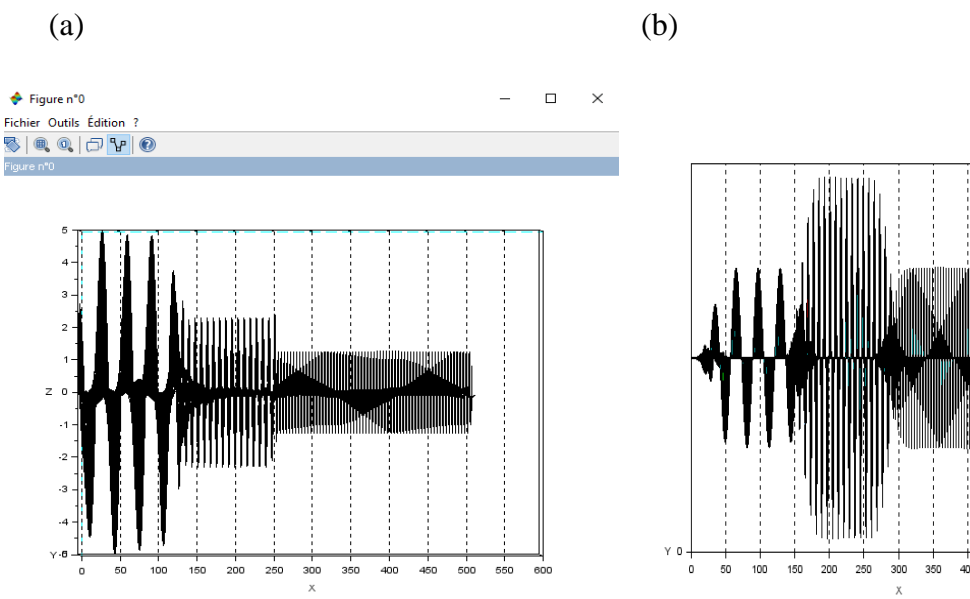

**Figure III.5.** Représentation temps de trois porteuses dans l'ordre chronologique x0, x1 et x2

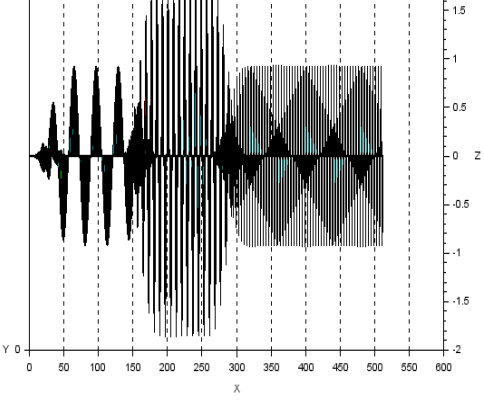

**Figure III.6.** Représentation temps de trois porteuses dans l'ordre chronologique x0, x1 et x2

Les deux graphes ci-dessous représentent la projection des graphes précédents sur l'axe des temps pour l'ondelette et pour le filtre dont le but de voir laquelle des deux techniques est plus précise en termes de résolution temporelle. Contrairement au domaine fréquentiel où notre technique donne une bonne résolution, dans le domaine temporel, on remarque d'après ces deux graphes que l'ondelette permet de déterminer les instants de séparation entre les porteuses avec une bonne précision.

**l'ordre chronologique x1, x0 et x2**.

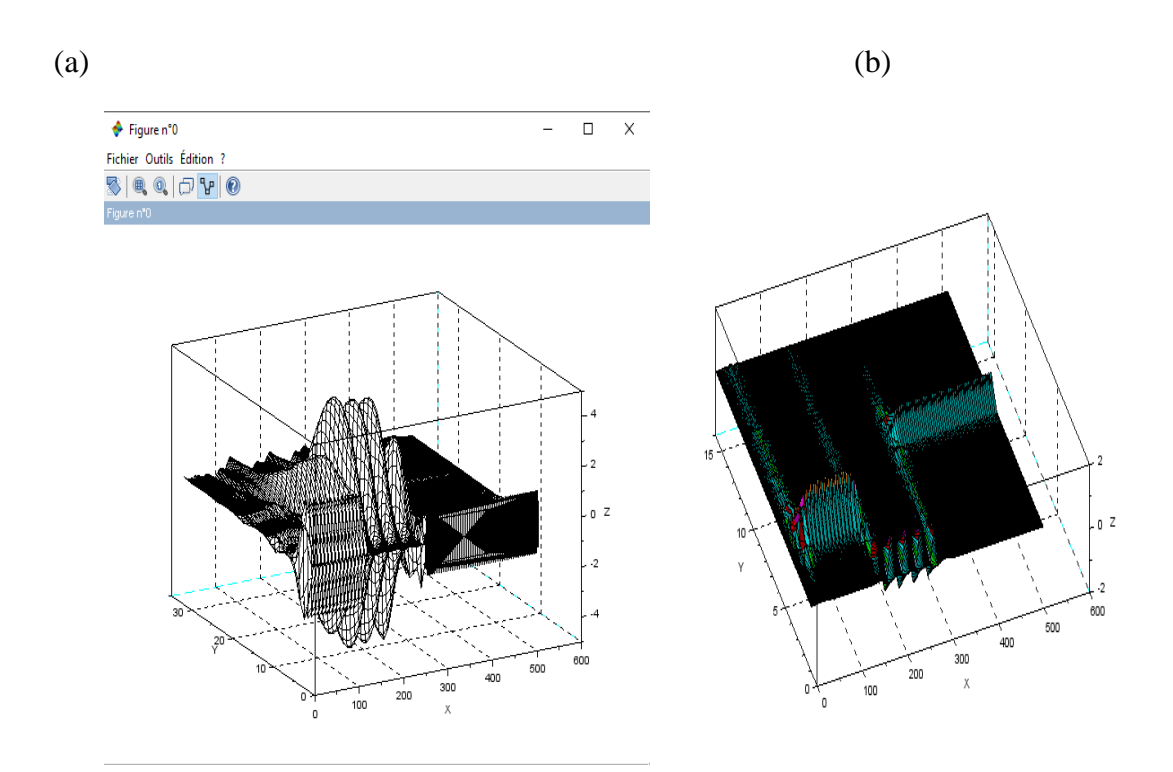

**Figure III.7.** Représentation temps-échelle de trois porteuses dans l'ordre chronologique x1, x0 et x2.

Figure III.8. Représentation tempsfréquence de trois porteuses dans l'ordre chronologique x1, x0 et x2.

On a changé l'ordre chronologique des porteuses comme suit x1, x0 et x2 afin de tester la représentation des deux techniques. On remarque que ces dernières détectent bien ce changement dans l'ordre chronologique des porteuses. On voit bien que la porteuse de fréquence moyenne est celle qui débute en premier.

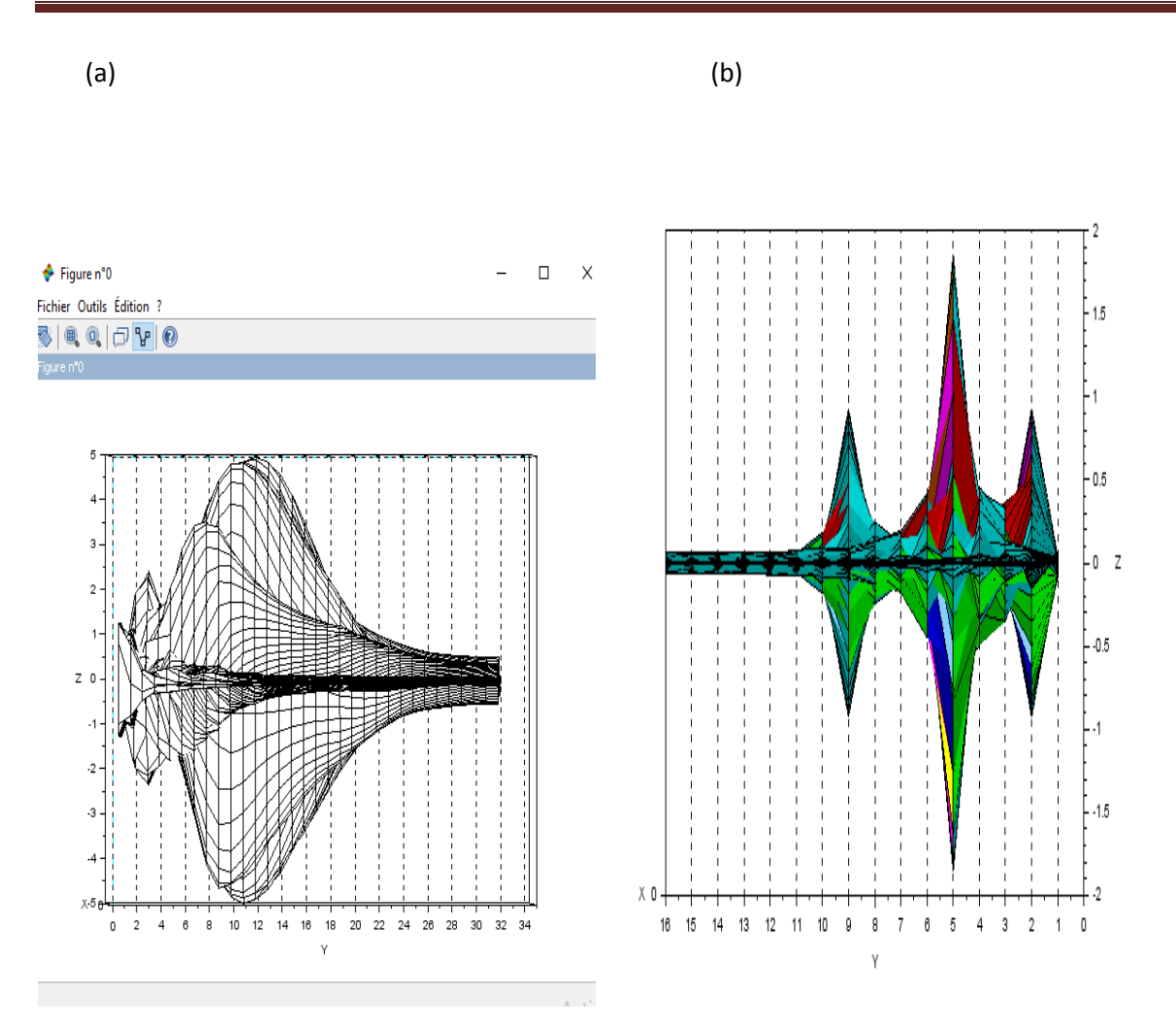

**Figure III.9.** Représentation échelle de trois porteuses dans l'ordre chronologique x1, x0 et x2.

**Figure III.10.** Représentation fréquence de trois porteuses dans l'ordre chronologique x1, x0 et x2.

On constate d'après ces deux projections sur l'axe des échelles et des fréquences que la technique proposée (b) pour détecter avec précision les fréquences des porteuses, est nettement supérieure à celle de l'ondelette (a).

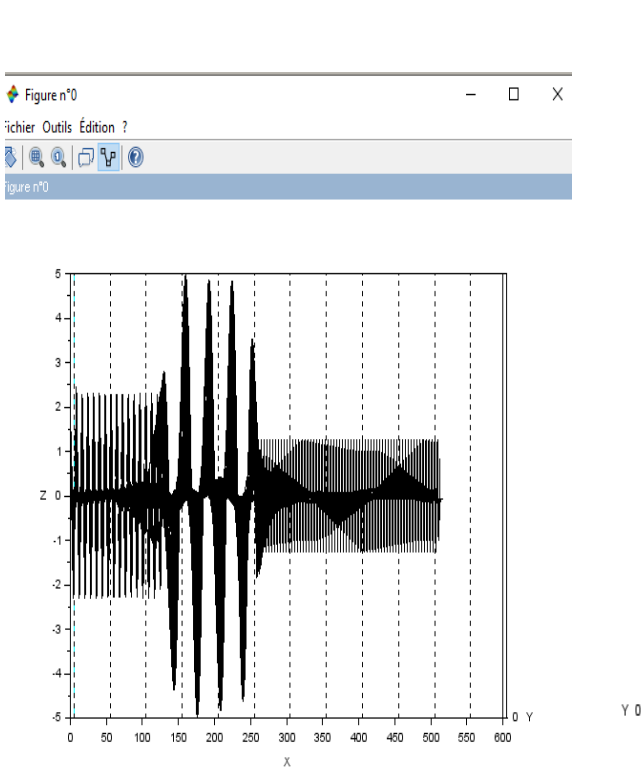

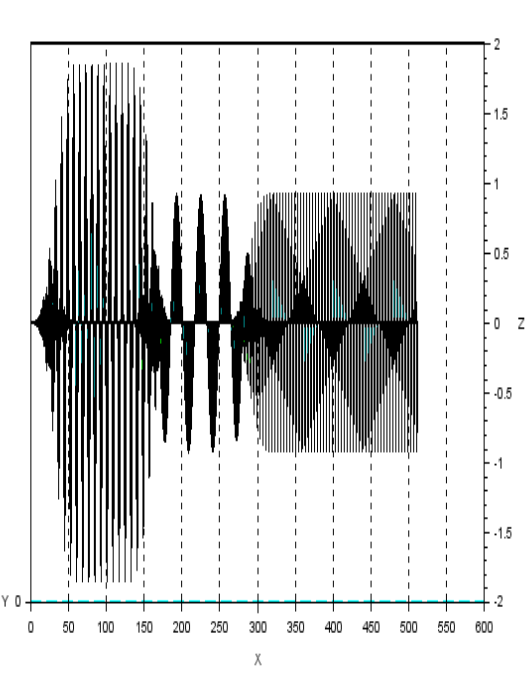

**Figure III.11.** Représentation temps de trois porteuses dans l'ordre chronologique x1, x0 et x2.

**Figure III.12.** Représentation temps de trois porteuses dans l'ordre chronologique x1, x0 et x2.

Le changement dans l'ordre chronologique des porteuses est bien détecté par les deux méthodes. Cependant la précision des instants de séparation entre les porteuses par l'ondelette est légèrement supérieure par rapport à celle du filtre passe bande.

 $(a)$  (b)

Dans ce travail nous avons étudié la détection et l'ordre chronologique de trois porteuses de formes cosinus en utilisant la représentation temps-échelle et temps-fréquence. Nous avons effectué une étude comparative entre les deux représentations. Pour cela, nous avons appliqué une ondelette de Débauchies4 dans le cas temps-échelle, et un filtre RIF passe bande de fréquence centrale variable dans le domaine temps-fréquence. Nous avons constaté que cette dernière technique permet de détecter les fréquences des porteuses avec une précision meilleure que celle de la technique des ondelettes. Par contre celle-ci est meilleure en ce qui concerne la détection des instants de séparation entre les signaux. Cependant, les deux techniques ; proposée et celle des ondelettes permettent de déterminer clairement l'ordre chronologique des signaux. L'application d'une ondelette continue au signale globale, permet de localiser les différentes porteuses en deux dimensions ; le temps et l'échelle. La technique proposée dans notre projet en l'occurrence ; l'application d'un filtre passe bande RIF de fréquence centrale variable, a permis de localiser les différentes porteuses à la fois dans le temps et dans le domaine fréquentiel. Cette technique s'avère donc très efficace et pourrait ainsi être utilisée en perspective comme un outil robuste et prometteur pour la détection des fréquences des porteuses ainsi que les instants de leurs apparitions dans le domaine temps.

**[1]ERIC.HITTI. « Détection de rupture dans des signaux harmoniques à partir de la transformée en ondelettes discrète ». SEIZIÈME COLLOQUE GRETSI-15-19 SEPTEMBRE-1997-GRENOBLE**

**« http://documents.irevues.inist.fr/bitstream/handle/2042/12596/063\_280.pdf?sequence=1 »**

**[2]GERAD VILLEMIN-FREE. Figure1. « LA Transformée et séries de Fourier ». « https://www.google.com/search?q=LA+Transform%C3%A9e+et+s%C3%A9ries+d e+Fourier&sxsrf=ALeKk028-**

**NOuaLJE\_Zvcm3bfZPrUgJqJag:1624395585531&source=lnms&tbm=isch&sa=X&ved=2ahUK EwjbkuaOkazxAhUUEcAKHZSLCGAQ\_AUoAXoECAEQAw&biw=1366&bih=657#imgrc=5K -XRv5xRPHIaM »**

**[3]ICHI.PRO.Figure2. débruitage des données avec transformation de Fourier rapide. « https://www.google.com/search?q=d%C3%A9bruitage+des+donn%C3%A9es+avec+t ransformation+de+Fourier+rapide&tbm=isch&ved=2ahUKEwiX-**

**MCZkazxAhUD\_4UKHdQhDe8Q2-**

**cCegQIABAA&oq=d%C3%A9bruitage+des+donn%C3%A9es+avec+transformation+de+Fouri er+rapide&gs\_lcp=CgNpbWcQA1DEbljEbmCUemgAcAB4AIABAIgBAJIBAJgBAKABAaoBC 2d3cy13aXotaW1nwAEB&sclient=img&ei=V0\_SYNfwO4P-**

**lwTUw7T4Dg&bih=657&biw=1366#imgrc=rKGOLjMhzpLePM »**

**[4]AMRAOUIRachid.« Applicationdel'AlgorithmeKSetdel'Ondelettediscrèteautraitementd'ima gessatellitaires ».FigureI.12.Propriétés de translation d'une ondelette (a est constante) « http://ebiblio.univ-mosta.dz/bitstream/handle/123456789/1483/CD25.pdf?sequence=1&isAllowed=y »**

**[5]AMRAOUIRachid.Applicationdel'AlgorithmeKSetdel'Ondelettediscrèteautraitementd'image ssatellitaires.FigureI.13.Propriétés de l'ondelette mère; contractée et dilatée « http://e-biblio.univmosta.dz/bitstream/handle/123456789/1483/CD25.pdf?sequence=1&isAllowed=y »**

**[6] « filtre (électronique) paragraphe 2, disponible sur : [https://fr.wikipedia.org/wiki/Filtre\\_\(%C3%A9lectronique\)](https://fr.wikipedia.org/wiki/Filtre_(%C3%A9lectronique))**

**[7] « chapitre I Généralités sur les filtres numériques-introduction » disponible sur : [http://dspace.univdjelfa.dz:8080/xmlui/bitstream/handle/123456789/941/chap1VF.pdf?sequence](http://dspace.univdjelfa.dz:8080/xmlui/bitstream/handle/123456789/941/chap1VF.pdf?sequence=8&isAllowed=y) [=8&isAllowed=y](http://dspace.univdjelfa.dz:8080/xmlui/bitstream/handle/123456789/941/chap1VF.pdf?sequence=8&isAllowed=y)**

**[8] « rappel filtrage numérique-partie rappel sur l'échantillonnage » disponible sur [:http://dondon.vvv.enseirb-matmeca.fr/puissance/ampliclasseD/filtrenum.html](http://dondon.vvv.enseirb-matmeca.fr/puissance/ampliclasseD/filtrenum.html)**

**[9] hervéboeglen« les filtres numériques RIF »disponible sur <http://herve.boeglen.free.fr/Tsignal/chapitre3/chapitre3.htm>**

**[10]« filtre à réponse impulsionnelle finie » disponible sur [:https://fr.wikipedia.org/wiki/Filtre\\_%C3%A0\\_r%C3%A9ponse\\_impulsionnelle\\_finie](https://fr.wikipedia.org/wiki/Filtre_%C3%A0_r%C3%A9ponse_impulsionnelle_finie)**

**[11] « scilab-wikipédia [»https://fr.wikipedia.org/wiki/Scilab](https://fr.wikipedia.org/wiki/Scilab)**